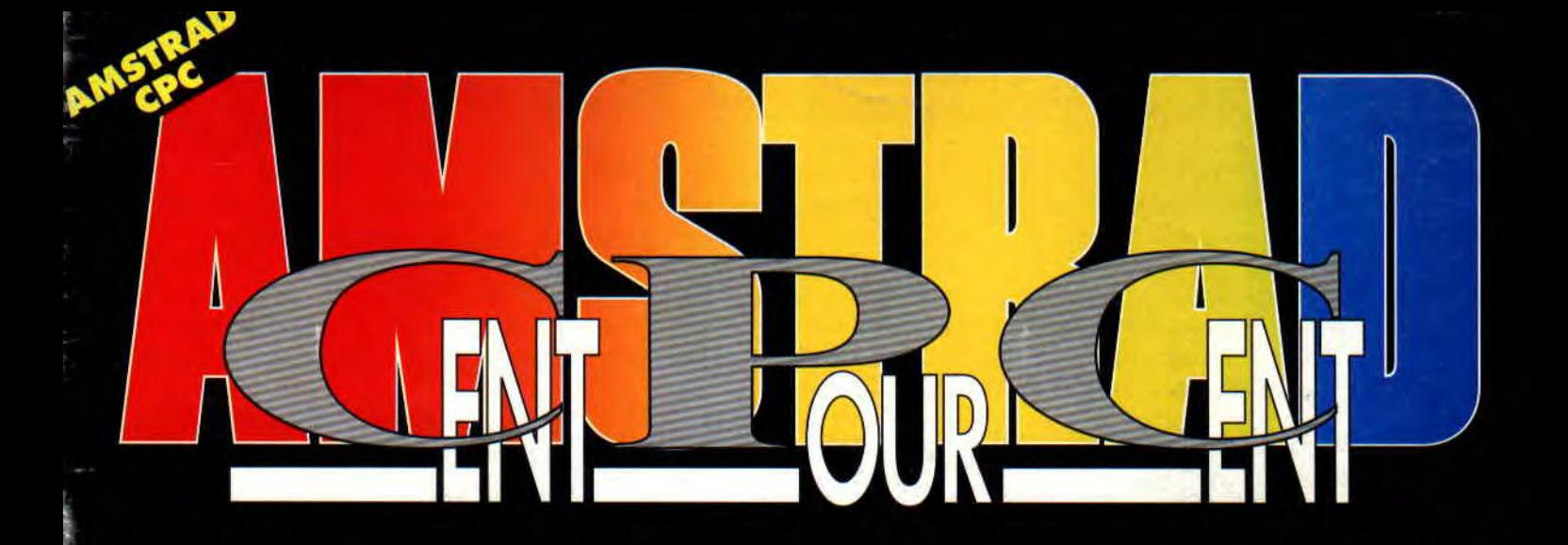

## **OR LES ADIEUX DE LA REDACTION**

## HELP

**STRIKE FORCE COBRA** 

**LISTING ASSEMBLEZ VOS VUMÈTRES** 

## 3615 **TOUS LES SOFTS LOGON LE SAMPLING**

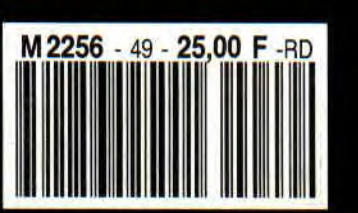

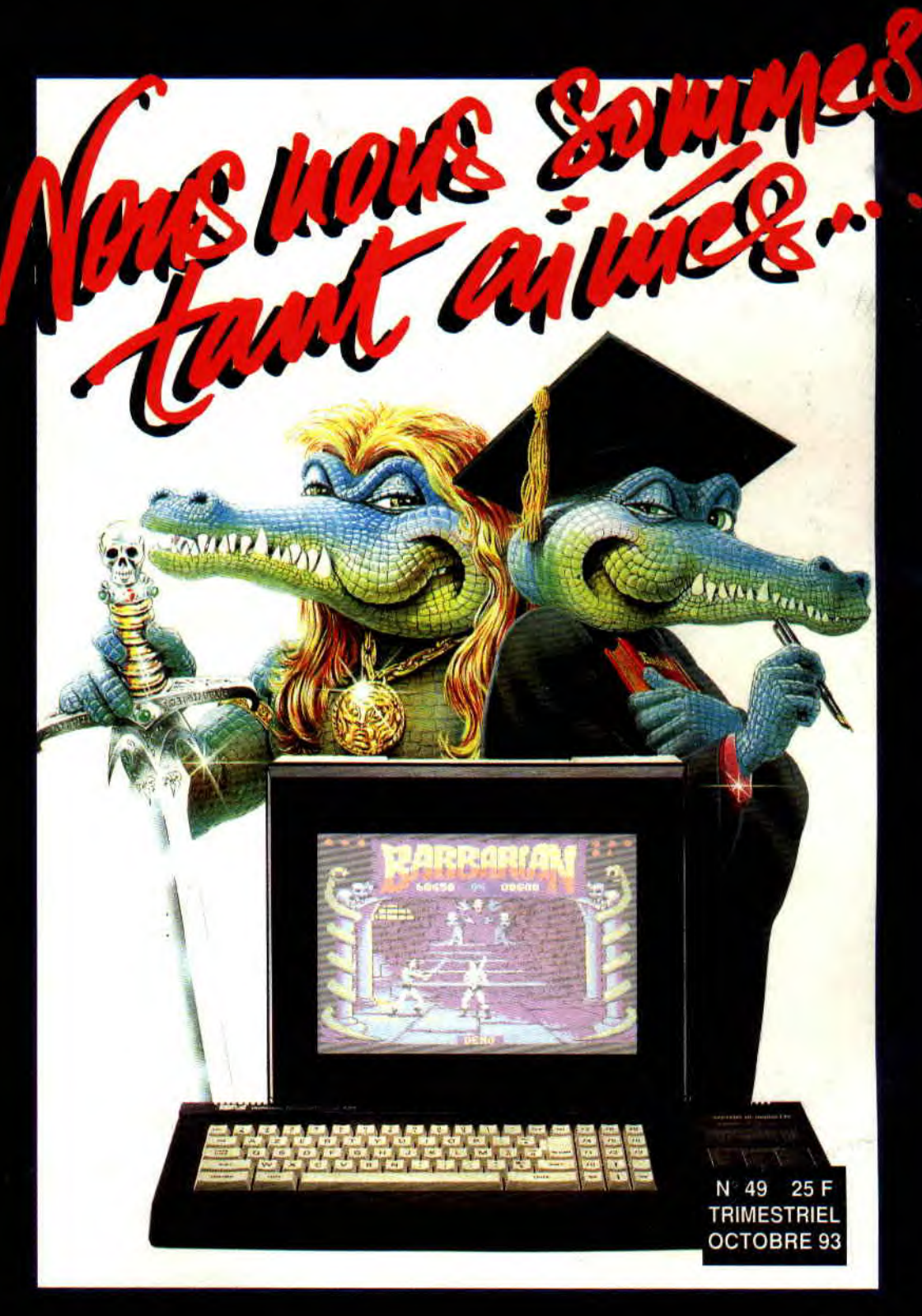

# SOMMAIRE Ya des larmes qui coulent le

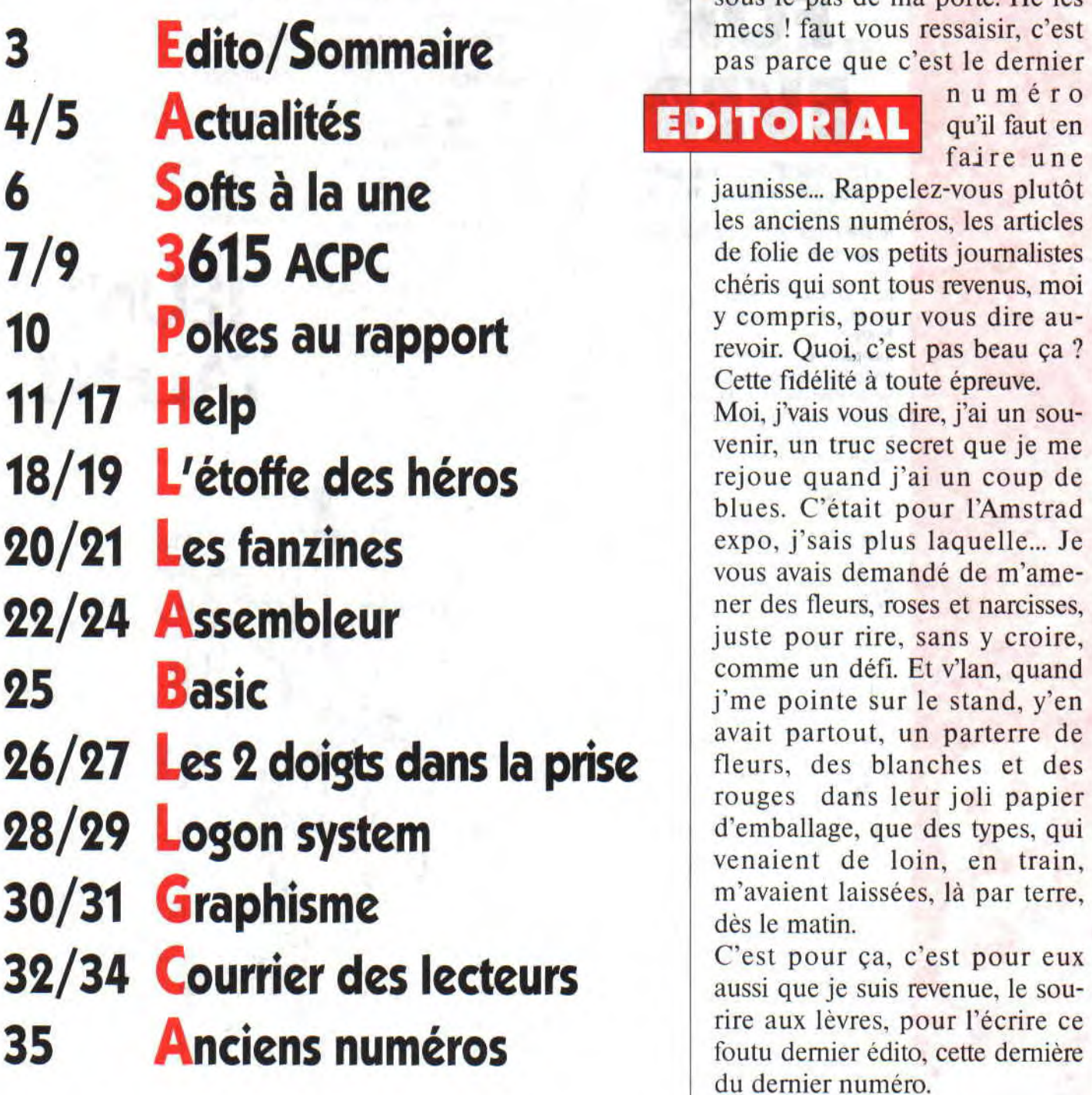

long du trottoir, ça suinte jusque sous le pas de ma porte. Hé les mecs ! faut vous ressaisir, c'est pas parce que c'est le dernier

## EDITORIAL numéro

faire une

jaunisse... Rappelez-vous plutôt les anciens numéros, les articles de folie de vos petits journalistes chéris qui sont tous revenus, moi Cette fidélité à toute épreuve.

venir, un truc secret que je me rejoue quand j'ai un coup de blues. C'était pour l'Amstrad expo, j'sais plus laquelle... Je vous avais demandé de m'amecomme un défi. Et v'lan, quand j'me pointe sur le stand, y'en avait partout, un parterre de fleurs, des blanches et des rouges dans leur joli papier d'emballage, que des types, qui venaient de loin, en train, m'avaient laissées, là par terre,<br>dès le matin.

C'est pour ça, c'est pour eux aussi que je suis revenue, le sourire aux lèvres, pour l'écrire ce foutu dernier édito, cette dernière du dernier numéro. Bises à tous.

*Miss X* 

AMSTRAD CENT POUR CENT est une publication de MÉDIA SYSTÈME ÉDITION 19, rue Louis-Pasteur, 92513 BOULOGNE CEDEX - Tél. : 41 10 20 30.

Directeur de la publication et rédacteur en chef : Alain KAHN.

Secrétaire de rédaction : Ivan GAUCHER.

Ont participé à ce numéro : Les LOGON SYSTEM, Christophe JORGE, Xavier LAMBERT, LUDOTRONIC, Claude LESUEUR, Barbara RING-RÉMY Illustrateur : MYKAIA. Secrétariat : Christine NABAIS.

Publicité : tél.: 41 10 20 40. Responsable de la publicité : Perrine MICHAELIS. Chef de publicité : Nezhia BOUBEKRI. Responsable marketing et télématique : Barbara RING-RÉMY. Minitel : 3615 ACPC.

Responsable de la fabrication : Isabelle DERVEAUX-BERTÉ. Assistante de fabrication : Valérie RICHARD. Photogravure : Pi-M. Impression : IEI Lisses. Service abonnements : BP 4 - 60700 Sacy le Grand - Tél. : (16) 44 69 26 26.

Média Système Edition, SA au capital de 250 000 F RCS Nanterre B341 547 024. Président-directeur général : Alain KAHN.

Responsable financière et comptable : Sylvie BRUTINAUD. Comptabilité : Françoise LE METAYER. Administration : Jacqueline SEVASTELLIS. Commission paritaire en cours - Distribution NMPP - Dépôt légal janvier 1993.

Média Système Edition est une société totalement indépendante d'Amstrad International. Les mots et logo Amstrad sont des marques déposées par la société Amstrad International SA tous droits réservés. © 1987 Amstrad international SA. Les documents envoyés sont publiés sous la responsabilité de leur auteur et restent propriété du magazine.

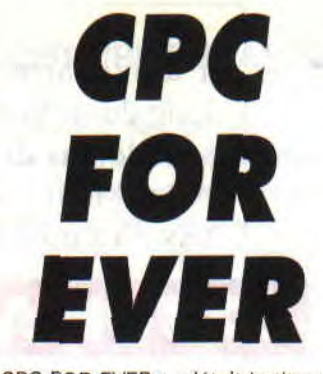

notre première rubrique, dans le pre-<br>
monde de la micro-informatique.<br>
S. va sorur, et voici, en avant-première,<br>
la couvrêture de cant parameter de même février 1988. Depuis, plus de cinq ans avez entre les mains, le dernier témoi-<br>se sont écoulés, pendant lesquels gnage de cette belle histoire d'amour. sublime). nous avons vu arriver sur le marché, Pour la dernière fois, nous allons faire<br>les premières consoles de jeux vidéo, revivre l'équipe de rédacteurs d'ACPC nous avons vu arriver sur le marche, revivre l'équipe de rédacteurs d'ACPC<br>les PC compatibles, les CPC plus... au grand complet, grâce à la délicieu-<br>Notre bonne machine à 780 fut alors se Barbie, vous serez ainsi les seul Notre bonne machine à Z80 fut alors se Barbie, vous serez ainsi les seuls au<br>incapable de rivaliser et prit un sacré monde à savoir à quoi ils ressemblent. incapable de rivaliser et prit un sacré<br>coup de vieux. À tel point que cette coup de vieux. À tel point que cette Enfin, nous ne saurions vous quitter<br>déclaration de foi, « CPC for ever », se sans vous rappeler que le 3615 code<br>pare aujourd'hui de quelques reflets ACPC reste fidèle au poste. Vous pare aujourd'hui de quelques reflets ACPC reste fidèle au poste. Vous<br>ironiques. Toujours en feuilletant pourrez ainsi continuer à dialoguer notre numéro de février 88, nous.

pouvons constater, en bas de la der-<br>nière page, le chiffre faramineux de nière page, le chiffre faramineux de 162. Comparé aux 32 pages (certes sans compter la couverture) que vous tenez entre les mains, cela ne laisse<br>aucun doute sur la santé actuelle de FOR CORRECTE PORT POWER CONTRACT CONTRACT CONTRACT CONTRACT CONTRACT CONTRACT CONTRACT CONTRACT CONTRACT CONTRACT CONTRACT CONTRACT CONTRACT CONTRACT CONTRACT CONTRACT CONTRACT CONTRACT CONTRACT CONTRACT CONTRACT CONTRACT votre magazine préféré. Tout comme le CPC, Cent Pour Cent n'aura pas eu

> gnage de cette belle histoire d'amour.<br>Pour la dernière fois, nous allons faire pourrez ainsi continuer à dialoguer Voici le dessin d'un de nos lecteurs :<br>Jean-Yves Perrodin. Comment le trou-

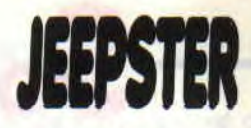

une vie éternelle. Ce beau magazine, super chanteur du groupe MAD<br>fruit de nombreuses passions, qui MURDOCK). Il travaille depuis peu fruit de nombreuses passions, qui MURDOCK). Il travaille depuis peu<br>accompagnait jusque-là ce super dans la bande dessinée avec Fran-<br>ordinateur, le suivra dans sa fin. Une card, pour le compte des éditions<br>mort tranquille accompagnait jusque-là ce super dans la bande dessinée avec Fran-<br>ordinateur, le suivra dans sa fin. Une card, pour le compte des éditions card, pour le compte des éditions<br>Dargaud, En effet, il est le scénariste mort tranquille, pour une machine et Dargaud. En effet, il est le scénariste<br>une équipe qui avaient révolutionné le de la série *Jeepster*. L'album numéro « CPC FOR EVER », c'était le titre de une équipe qui avaient révolutionné le de la série *Jeepster.* L'album numéro ACPC met la clef sous la porte, vous la couverture de cet album (pas enco-<br>avez entre les mains, le dernier témoi. Le tout à fait finie mais tout de même

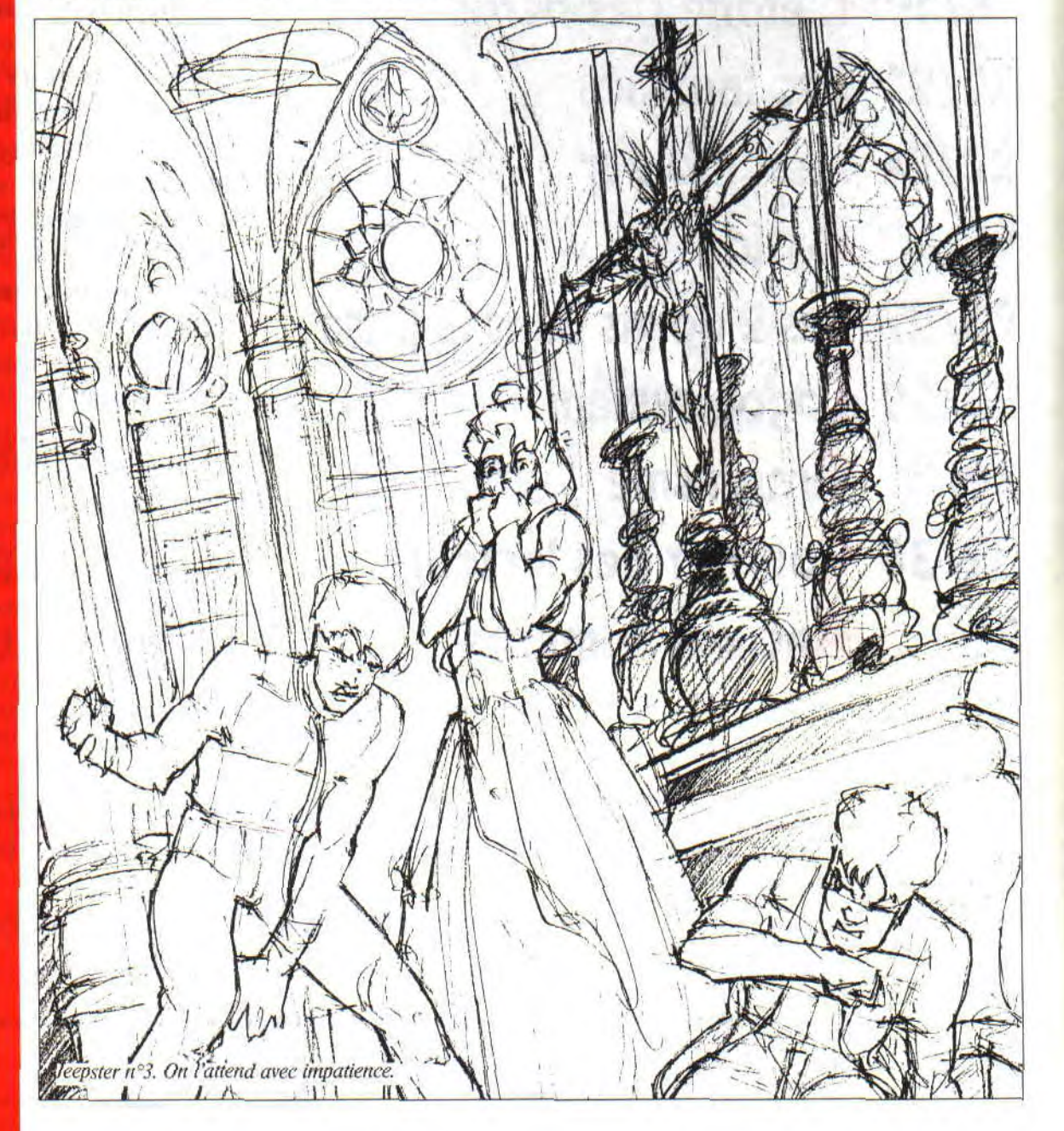

9 1

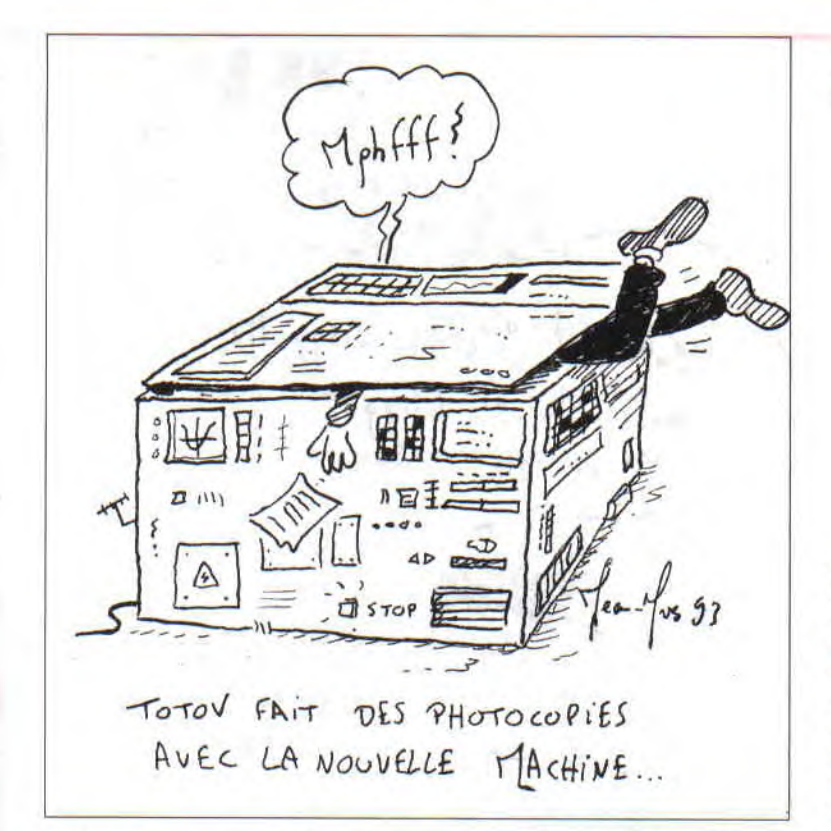

vez-vous, chouette, non ? Il représente la nouvelle photocopieuse de MSE. Bon OK, elle arrive un peu tard en ce qui nous concerne, mais avouez que le dessin en valait la peine (c'est aussi Jean-Yves qui a dessiné pour la rubrique Help, admirez...), Si jamais, vous vouliez contacter ce dessinateur hors pair, une seule adresse : Jean-Yves Perrodin Les Presles

18240 Belleville/Loire

## EN AVANT LA **MUSIQUE**

Vous nous reprochez souvent que notre rubrique musique est un peu trop centrée sur le hard-rock. Pour changer, on vous présente un petit groupe d'Auray (c'est en Bretagne). Leur nom, les CLAM'S. Leur musique

est un mélange très original de java et de rock. Ah oui, j'oubliais, le titre de l'album : JAVA FAIRE MAL!

## Lli RETOUR DU F11.3 DE MEA CULPA 2

Comme vous l'avez certainement remarqué, il existe un nombre de tricheurs assez impressionnant dans notre grand jeu : « La classe des lecteurs ». En effet, le prix est assez symphatique : un bon d'achat de 750 F chez notre ami JESSICO. Hélas ! presque tous les écrans qui nous sont parvenus sont de simples digitalisations. Ou bien il y en a qui racontent que leur dessin est mode 2 avec 3 ou 4 couleurs (pour les ignorants, ce mode permet une résolution de 640 par 400 pixels, avec seulement deux encres). J'en viens donc à ma conclusion, l'écran du numéro 48 est très beau, mais en mode 1. De plus, j'ai déjà vu la « super-grenouille » dans un jeu sur Amiga et ce dessin resemble à une digitalisation pas trop retouchée, étrange non ? Bref, sachez que Totov est vraiment désolé de cette erreur (impardonnable ?),

## RÉSULTATS DU GRAND CONCOURS PREHISTORIK 2

 $PARU$  *DANS AMSTRAD CPC 48* 

1" prix : 4 compilations : Fox Collection, vol. 1 + Delta Force + Titus Action 2 + Super Mega Hits + 1 pin's et 1 poster Prehistorik 2

#### *David Chantai*

du 2 au 12<sup>•</sup> prix: 1 compilation Mega hits + 1 poster Prehistorik 2

Maruejouls Christophe, Groubet Fabrice, Pineau Angélique, Vaillant Ronan, Barbery Pierre, Demezet Fabrice, Lan gevin Sébastien, Donnat David, Dubus Mickaël, Delacourt Gwendal, Garcin Benoît

#### du 13 au 38° : 1 pin's + 1 poster Prehistorik 2

Garignon Jean-Yves, Boulicaut Jérôme, Rimbault Cyril, Gautier Arnaud, Delastre Bernard, Royer Joël, Petitjean Laurent Caporte Damien, Pierret Johan, Frerejacques Emilie, Heyraud Roger, Thouvenot Claude, Exbrayat Damien, Betranhandy Emanuel, De Oliveira Eric, Bedet Fabien, Mompertuis Laurent, Freitas Dos Santos Tony, Colin Christelle, Broudin Sébastien, Artal Arnaud, Cauliez Mickael, Berthon Sébastien, Hamet Stéphane, Dutailly Christophe.

#### du 39 au 64° prix: 1 pin's Prehistorik 2

Zelezniak David, Autin Benoît, Blockeel Noël, Georges Caroline, Scibetta Mickaël, Le Gauff Erwan, Exposito Daniel, Caillault Katy, Lequien Samuel, Portier Pascal, Larissiere Franck, Meresse Olivier, Moutardier Samuel, Visciano Pascal, Le Noan Alexandre, Millet Mickaël, Racault Fabien, Duquerroy Thibault, Gressus Frédéric, Tripogney Christophe, Richardot Sébastien, Jorge Christophe, Dufresne Geneviève, Boudin Jérôme, Foucaux Mickaël, Pommier Lionel, Fabien Delmas.

#### du 65 au 90• prix: 1 poster Prehistorik 2

Ader Nicolas, Bowyer Frédéric, Dufresne Geneviève, Delahaie Enguerran, Bourmaud Lionel, Lequien Sylvain, Boucher Sébastien, Trotignon Aymeric, Viger Benoît, Pelhatre Mikael, Gruat Thomas, Goujon Frédéric, Préfaut Patrice, Argiolas Mathieu, Racault Fabien, Miretti Dominique, Dhervillez Romain, Possamai Christophe, Schneider Franck, Feschet Pierre-Luc, Chapoulie Noel, Lequien Samuel, Marti Stephane, Meresse Olivier, lermann Simon, Gautier Sylvain.

# POURQUOI Nef A•T.IL PLUS **DEJEUx ,**

UNE

Depuis plus de cinq ans, à cet emplacement précis, nous vous proposions, à chaque numéro, les tests des différentes nouveautés qui sortaient sur nos machines, jeux, softs ou hits. Cependant, comme vous avez pu le remarquer, cette habitude semble s'être perdue...

Depuis février 1988, date du premier *Atnstrad Cent Pour Cent,* vous vous précipitiez sur les softs à la une, avant d'aller faire vos courses. Vous pouviez, grace à notre indéfectible dévouement, gérer avec profit votre capital jeux et vous offrir la plus belle des logithéques en évitant les navets, qui, je le rappelle, existent encore sur toutes les machines.

Oui mais voilà, pour cc dernier numéro il n'y a pas de jeux ? Comment cela se fait-ce ?

En fait, c'est assez simple. Nous avions, depuis deja quelques mois, du mal à trouver, à dénicher de vrais, de bons, mais surtout de nouveaux softs.

Jusqu'alors, notre esprit frais et vivace avait toujours su comment et où trouver ces bijoux (notre ami Poum y était pour beaucoup...).

Malheureusement, deux semaines avant le « bouclage » de *Cent Pour Cent,* il fallut nous rendre à la triste évidence : le casier à jeux était désespérément vide depuis plusieurs mois.

Getite disquette misérable et bugguée, je  $\overline{y}$ VJIS FE DETRUIRE !  $4$   $40<sub>7</sub>$ destroy *oA; rn aij 20 6.~/1*(*,,,*   $20$  balles !  $\begin{picture}(180,10) \put(10,10){\line(1,0){15}} \put(10,10){\line(1,0){15}} \put(10,10){\line(1,0){15}} \put(10,10){\line(1,0){15}} \put(10,10){\line(1,0){15}} \put(10,10){\line(1,0){15}} \put(10,10){\line(1,0){15}} \put(10,10){\line(1,0){15}} \put(10,10){\line(1,0){15}} \put(10,10){\line(1,0){15}} \put(10,10){\line(1,0){15$ 

### QUE FAIRE ?

Jamais pris au dépourvu, nos amis Totov et Ludo se partagèrent notre précieuse liste téléphonique et contactèrent, un à un, tous les éditeurs. Le résultat fut presque comique tant il était navrant : toutes les maisons d'édition avaient répondu par la négative quant à une éventuelle production de jeux sur CPC ! Seul Titus nous avouait qu'ils attendaient le chiffre des ventes de Préhistorik 2 pour, peut-être, sortir un nouveau soft. Découragés et déçus, Ludo et Totov s'assirent et se mirent à réfléchir.

Trois jours après. une idée fulmina des deux cerveaux en ébullition. Il restait encore les lecteurs et le 3615 ACPC ! Puisque les éditeurs n'éditent plus de jeux sur CPC. il faut que quelqu'un d'autre le fasse : en l'ocurrence. les lecteurs.

## ET APRÈS ?

Comme nous avons été contactés par de nombreux programmeurs qui veulent vendre leurs jeux, nous nous proposons de communiquer, sur le Minitel, les adresses des particuliers qui auraient développé de bons jeux et qui pourraient ainsi récolter le fruit de leur labeur informatique !

## MAIS COMMENT FAIRE ?

C'est très simple. Prenons un exemple : Toto habite à Brest. il vient de développer un jeu. « Star Truck Trouphion ». Il nous envoie une disquette avec son jeu, ses coordonnés et le prix qu'il demande pour son soft. Si « STT » nous plait, nous en faisons un mini-test qui parait sur le Minitel, dans une nouvelle rubrique (« Jeux Lecteurs »), avec l'adresse et le prix du jeu. Très intéressé par cette super affaire, Bidule, de Strasbourg, pianote sur son Minitel, écrit à Toto en joignant un chèque et une disquette vierge.

Tout le monde est content : Toto a vendu son soft. Bidule s'éclate avec un jeu magnifique, et nous, à ACPC, sommes heureux d'avoir rendu service... Que la vie est belle !

> *Amstrad CPC, toujours à votre service*

# *TOUS LES JEUX*

**our une fois, nous allons changer un peu nos habitudes. En effet depuis quelque temps, nous vous proposions dans ces pages les tests des meilleurs jeux disponibles sur notre beau serveur, mais maintenant...** 

Comme les éditeurs nous abandonnent lâchement, nous vous proposons la liste de TOUS les jeux que vous pourrez vous procurer sur le 3615 ACPC. Pour le dernier numéro, on se devait d'assurer,

Par ailleurs, si vous avez quelques documents qui pourraient aider la délicieuse Barbie, il serait très sympathique de les lui faire parvenir à l'adresse du journal. En effet, madame Minitel a un sujet pour son DEA de philo particulièrement pointu . Jugez un peu : « Sexualité et immortalité dans le contexte de la Grèce ancienne d'après le *Banquet* et le *Phèdre* de Platon » (psychanalyse : Freud et Lacan + anthropologie, sociologie et histoire). Merci pour elle.

Maintenant, la liste:

180 : LA simulation de fléchettes ! 19 min

**3DC** : jeu d'action. 21 min

**5 TH QUADRANT** : jeu d'action (robots). 19 min

**A.C.E.** : simulateur de combat aérien. 15 min

**ACE OF ACES** : simulation de combat aérien. 18 min

**AGENT XII** : (part. 1) jeu d'action. 14 min

**AGENT XII** : (part. 2) la deuxième partie du jeu. 16 min

**AIRWOLF** : jeu d'action. 14 min **AIRWOLF :** 2 jeux d'arcade/action. 22 min

**ALIEN 8 :** jeu d'aventure et d'action. 15 min

**ALIEN HIGHWAY : jeu** 

d'arcade/action. 21 min

**ALIENS** : jeu tiré du célèbre film. 21 min

**AMAUROTE** : jeu d'action (CPC 6128 seulement). 18 min

**ANARCHY** : jeu d'action. 15 min

**ANGLE BALL** : simulation de billard. 18 min

**ANTIRIAD** : jeu d'arcade/action. 19 min

**ARKANOID** : un super casse-briques. 14 min

**ARKANOID II:** la suite du fameux ARKANOID. 12 min

**ARMY MOVES** (part. 1) : jeu d'arcade (commandos). 15 min

**ARMY MOVES** (part. 2) : rengagezvous ! 20 min

**ASTERIX** : jeu d'aventure graphique. 19 min

**AU REVOIR MONTY** : jeu d'arcade. 20 min

**Right Children** 

**AXIENS** : classique du jeu d'arcade. 14 min

**BACK TO REALITY** : jeu d'action. 19 min

**BALL BREAKER** : jeu d'arcade-action. 20 min

**BALL CRAZY** : jeu d'action. 17 min **BALLBLAZER** : jeu d'action. 14 min **BALLE DE MATCH : super simula**tion de tennis. 14 min

**BARBARIAN** (part 1) : simulation de combat 18 min

**BARBARIAN** (part 2) : 21 min **BARBARIAN** (part 3) : 22 min **BARBARIAN** (part. 4) : 22 min

#### **BASIL THE GREAT DETECTIVE:**  jeu d'action/aventure. 20 min

**BASKET MASTER** : simulation de basket-ball. 20 min

**BASKET-BALL:** simulation de basket-ball. 20 min

**BATMAN** : jeu d'action. 20 min

**BATMAN 2** : le Joker. 20 min

**BATMAN 2** : le Pingouin. 20 min

**BATTLE SHIPS** : simulation de bataille navale. 19 min

**BATTLE VALLEY:** jeu de combat. 16 min

**BATTY** : un super casse-briques. 20 min

**BEACH HEAD II :** jeu d'arcade-action. 17 min

**BEACH-HEAD** : un grand classique d'action. 18 min

**BEDLAM** : jeu d'arcade/action. 16 min

**BLACK BEARD** : des aventures de corsaires.18 min

**BLOOD BROTHERS** (part. 1) : jeu d'action. 17 min

**BLOOD BROTHERS** (part. 2) : 17 min

**BLOOD BROTHERS** (part3) : 17 min **BOSCONIAN** : jeu d'arcade. 21 min **BOUNDER** : faites rouler la balle... 19 min

**BOUNTY BOB STRIKES BACK:** la suite de Miner 2049.15 min

**BRAVESTAR** : jeu d'arcade (cowboys). 17 min

**BREAKTHRU** : jeu d'arcade/action. 20 min

**BRUCE LEE** : simulation d'arts martiaux. 18 min

**BUBBLE BOBBLE** (part. 1) : 100 niveaux à parcourir... 21 min

**BUBBLE BOBBLE** (part. 2) : la suite. 21 min

**BUMP SET STRIKE** : simulation de volley-ball. 18 min

 $\mathcal{F}^{\text{R}}(\mathbb{R}^n) = \mathcal{F}^{\text{R}}(\mathbb{R}^n) \cdot \mathcal{F}^{\text{R}}(\mathbb{R}^n)$ 

DOMESTING AND

**CAMELOT WARRIORS** : découvrez d'autres univers. 16 min

**CAPTAIN AMERICA** : jeu d'arcade. 22 min

**CATCH 23** : jeu d'arcade/action. 19 min

**CAULDRON 1** : jeu d'arcade et d'aventure. 17 min

**CAULDRON II:** citrouille contre sorcière. 18 min

**CAVES OF DOOM** : jeu d'action. 19 min

**CHILLER** : jeu d'action. 17 min **CHRONOS** : jeu d'action. 19 min

**CITY SLICKER** : jeu d'arcade/action. 21 min

**CLASSIQUES 2** : trois jeux différents.\_ 17 min

**COBRA** : vous êtes un super flic... 19 min

**COLONY** : jeu d'arcade/action. 19 min

**COLOSSEUM** : les jeux du cirque... romain ! 16 min

**COMBAT LYNX** : simulation d'hélicoptère. 17 min

**COMBAT SCHOOL** : jeu d'arcadeaction V2. 38 min

**CONFUZION** : jeu d'action. 17 min **CONVOY RAIDER** : jeu d'arcade maritime. 15 min

**CRAZY CARS** : simulation de pilotage. 15 min

**CRITICAL MASS** : jeu d'action. 16 min

**CYBERNOID** : super jeu d'arcade/action. 18 min

**CYBERNOID 2** : super jeu d'arcade. 20 min

**DALEY THOMSON DECATHLON:**  simulation de décathlon. 19 min **DAN DARE** : jeu d'action. 21 min

**DAN DARE II:** jeu d'arcade. 18 min **DEFLEKTOR** : jeu d'action/réflexion.- 20 min

**DESERT FOX** : combattez dans le désert.. 18 min

**DESOLATOR** : jeu d'arcade (part 1). 21 min

**DESTRUCTO** : jeu de combat aérien. 20 min

**DOUBLE DETENTE** ( part 1) : jouez avec A Schwarznegger. 20 min **DOUBLE DETENTE** (part 2) : 20 min **DOUBLE DETENTE** (part 3) : 22 min **DRAGON NINJA** : simulation arts martiaux V2. 42 min

**DRAGON TORC** : jeu d'aventure-

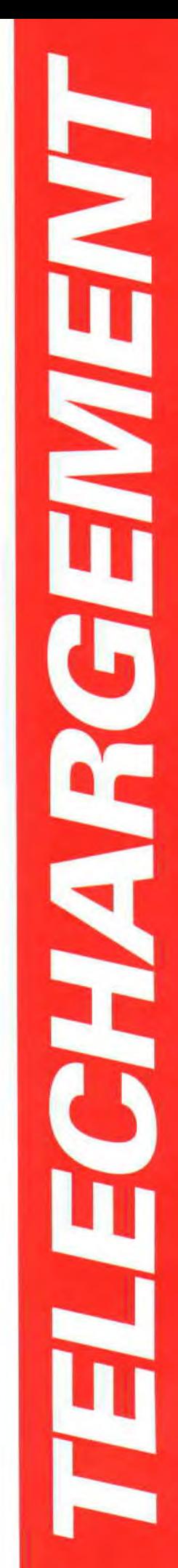

action. 20 min

**DUET** : jeu d'action. 18 min

**DUN DARACH** : jeu d'aventure. 17 min

**Dr SCRIME'S SPOOK SCHOOL:**  jeu d'aventure. 19 min

**ELEKTRA GLIDE** : simulation de conduite... 17 min

**ENERGY WARRIOR** : jeu d'action. 18 min

**EVENING STAR** : conduisez une loco à vapeur! 18 min

**EXOLON** : jeu d'action « sanglant ». 18 min

**EXPRESS RAIDER** : adaptation du jeu d'arcade. 21 min

**FANTASY DIAMOND** : jeu d'action. 15 min

**FEUD** : jeu d'action. 19 min **FIGHTER PILOT** : simulateur de

combat aérien. 19 min

**FINAL MATRIX** : jeu d'action. 17 min

**FINDERS KEEPERS** : jeu d'aventure. 18 min

**FIRELORD** : jeu d'arcade/aventure. 20 min

**FIVE A SIDE SOCCER** : simulation de football à 5.19 min

**FLYING SHARK** : simulation de combat aérien, 21 min

**FLYSPY** : jeu d'action. 20 min

**FORMULA 1 SIMULATOR** : simulation course F1. 16 min

**GALLETRON** : jeu d'action et d'aventure. 20 min

**GALVAN** : jeu d'arcade spatial. 19 min

**GAME OVER** (part.1) : simulation vaisseau spatial. 19 min

**GAME OVER** (part.2) : 20 min **GARY LINEKER'S HOT SHOT:** 

simulation de football ! 27 min **GEOFF CAPES STRONG MAN:** 

êtes-vous un homme fort? 19 min **GHOSTBUSTERS** : chassez les fantômes... 19 min

**GRAND PRIX TENNIS** : simulation de tennis. 19 min

**GREEN BERET** : un grand classique. 17 min

**GRYZOR** : jeu d'action et de combat V2. 42 min

**GUNFRIGHT:** jeu d'action-western. 18 min

**H.A.T.E.** : superbe jeu d'action. 24 min

**HEAD OVER HEELS** : jeu d'arcade/action. 19 min

**HEATHROW AIR CONTROLLER:**  devenez contrôleur aérien ! 14 min

**HERCULES** : jeu d'arcade et d'action. 19 min

**HERO OF THE GOLDEN TALIS-**MAN : jeu d'arcade et d'aventure. 20 min

**HOLLYWOOD OR BUST** : jeu d'aventure/action. 21 min

**HOW TO BE A HERO** : jeu d'arcade et d'action. 17 min

**HYPERBOWL:** jeu d'action. 18 min **HYPERSPORS** (part. 1): simulations sportives... 17 min

**IMPOSSABALL** : guidez la balle... 20 min

**INFILTRATOR** (part. 1) : jeu d'arcade/action. 20 min

**INTO OBLIVION** : jeu d'arcadeaction. 16 min

**INTO THE EAGLE'S NEST : jeu** d'action/aventure. 17 min

**INVADERS** : classique du genre. 15 min

**INVASION** : jeu d'action. 17 min **IT'S A KNOCKOUT** : tiré de Jeux

sans frontières. 18 min **JACK THE NIPPER** : jeu d'action. 19 min

**JACK THE NIPPER II : Jack dans la** jungle... 21 min

**JACKAL** : jeu d'arcade. 17 min

**JACKLE AND WIDE** : jeu d'action. 17 min

**JAILBREAK** : évasion générale à la prison. 17 min

**KANE** : jeu d'action. 18 min

**KENTILLA** : jeu d'aventure. 19 min **KILLER COBRA** : jeu d'action (hélicoptères). 18 min

**KNIGHT LORE** : jeu d'arcade et d'aventure. 18 min

**KNIGHT RIDER** : déjouez un complot.. 16 min

**KNIGHT TYME** : jeu d'action. <sup>20</sup>min **KOBYASHI NARU** : jeu d'aventure. 22 min

**KRAKOUT** : jeu de casse-briques. 19 min

**KUNG-FU MASTER** : simulation de kung-fu. 19 min

**LAZERTAG** : jeu d'arcade. 19 min **LEGIONS OF DEATH** (part. 1) : jeu

de stratégie. 17 min **LEVIATHAN** (part. 1) : jeu d'arcade-

action. 17 min LEVIATHAN (part. 2) : second paysage. 17 min

**LIGHTFORCE** : super jeu d'action. 22 min

**LOCOMOTION** : jeu de réflexion et d'action. 18 min

**MAD MIX GAMES** : jouez au Pepsi challenge. 23 min

**MADBALLS** : jeu d'action. 18 min MAG **MAX** : jeu d'action. 16 min **MARAUDER** : jeu d'action. 21 min **MARBLE MADNESS** : jouez aux

billes... 18 min **MARSPORT** : jeu d'action. 18 min **MARTIANOIDS** : jeu d'action.

17 min **MASTER CHESS** : simulation de jeu

d'échecs. 15 min **MASTERS OF THE UNIVERSE** : jeu

d'arcade/action. 19 min **MATCHDAY:** simulaton de football.

17 min

**MATCHDAY II:** match de foot. 18 min

**METROCROSS** : super jeu d'action. 19 min

**MIAMI VICE** : jeu tiré de la série TV. 19 min

**MICKEY MOUSE** : on ne présente plus. 20 min

**MIKIE** : jeu d'arcade. 17 min

**MILKRACE** : simulation de course de vélo. 15 min

**MOLECULE** MAN : jeu de labyrinthe. 17 min

**MONTY ON THE RUN** : suite des aventures de Monty. 20 min

8

**MOONCRESTA** : la guerre dans l'espace... 16 min

**MOTOS** : jeu d'action. 19 min **MUNCHER** : jeu du style

Pacman/Munchman. 17 min

**MUTANTS** : jeu d'arcade/action. 17 min

**NEBULUS** : grimpez au sommet des tours. 16 min

**NEMESIS** : jeu d'action. 20 min

**NETHERWORLD** : un superbe jeu d'action.. 16 min

**NEXUS** : jeu d'action. 21 min

**NIGHT GUNNER** : combat aérien de nuit 17 min

**NIGHT RAIDER** : coulez le Bismarck! 22 min

**NIGHTSHADE** : aventure et action. 20 min

**NINJA** : simulation d'art martial. 15 min

**NONTERRAQUEOUS** : jeu d'action. 19 min

**NORTHSTAR** : jeu d'action. 20 min

**OCEAN CONQUEROR** : jeu d'action. 19 min

**ONE MAN AND HIS DROID** : jeu d'action, 15 min

**OPEN WITH CARE BUBBLER** : jeu d'action. 18 min

**OPERATION WOLF** (1" niveau) : super jeu d'action (V2). 20 min

**PHANTOM CLUB** : jeu d'action. 20 min

**PING-PONG** : simulation de Ping-Pong. 12 min

**POPEYE** : Popeye, Olive et Brutus... 20 min

**RADZONE** : jeu d'action. <sup>22</sup>min

**RAID** : jeu d'arcade/action. 18 min **RAMBO** : jeu d'arcade intellectuel.  $16$  min

**RAMBO 3: voir plus haut (6128).** 42 min

**RAMPART** : prenez le château... 16 min **RANARAMA** : jeu d'arcade. 18 min

**RASTAN** (part. 1) : premier niveau.

**RASTERSCAN** : jeu d'action/aventu-

**RED HAWK** : les aventures de Red

**RENEGADE III** : affrontez les lou-

**RIGEL'S REVENGE** (part. 1) : jeu

**RIGEL'S REVENGE** (part 2) : la suite.

**ROBOCOP** : jeu d'arcade Super Hit

**ROCCO** : simulation de combat de

**ROGUE TROOPER** : jeu d'action

**ROLLAROUND** : faites rouler la

**SALAMANDER** : jeu d'arcade/action.

**SARACEN** : combattez les Sarrasins\_.

**SCALEXTRIC:** simulation de course

**SHARD OF INOVAR** : jeu d'aventure.

**SABOTEUR** : jeu d'action. 18 min **SABOTEUR II:** jeu d'action. 19 min

17 min

re. 18 min

Hawk. 19 min

bards V2 ! 37 min

d'action. 20 min

20 min

V2 ! 40 min

boxe. 21 min

(combat). 14 min

**SABRE WULF** : jeu d'aventure/action. 21 min

boule... 18 min

21 min

20 min

21 min

auto. 16 min

**SHOGUN** : jeu d'aventure au Japon. 19 min

**SHORT CIRCUIT : vous êtes un** robot... 17 min

**SHORT CIRCUIT** (part 2) : deuxième partie du jeu. 18 min

**SIGMA SEVEN** : jeu d'action. 17 min **SIR LANCELOT** : les aventures du chevalier. 16 min

**SKATE CRAZY (AU PARKING)** : course de patins à roulettes. 21 min **SKATE CRAZY (CIRCUIT)** : la suite

du précédent 16 min **SKATE ROCK** : simulation de course

de patins. 15 min **SLAP FIGHT** : jeu d'arcade dans

l'espace. 20 min **SOCCER BOSS:** managez une équi-

pe de foot 18 min

**SORCERY** : jeu d'aventure et d'action. 18 min

**SOUL OF A ROBOT:** aidez le robot Action. 18 min

**SPEED KING** : simulation de course de motos. 20 min

**SPELLBOUND** : jeu d'aventure et action. 18 min

**SPITFIRE** : simulation de combat aérien. 22 min

**SPORT OF KINGS : un jour aux** courses... 19 min

**SQUASH** : simulation de squash. 17 min

**STARION** : jeu d'arcade. 22 min

**STARQUAKE** : jeu d'action. 19 min **STORM** : jeu d'action/aventure. 19 min

**STORM BRINGER** : jeu d'aventure. 19 min

**STRANGELOOP** : jeu d'action. 21 min

**STREET HAWK** : mettez **au point**  une moto... 19 min

**SUPER PIPELINE 2** : réparez le pipeline... 20 min

**SUPER SCRAMBLE SIMULATOR:**  simulation de moto-cross. 22 min

**SUPERSLEUTH** : jeu d'aventureaction. 19 min

**SUPERSTAR CHALLENGE**  épreuves sportives. 16 min

**SUPERSTAR FOOTBALL** : simulation de football. 18 min

**SURVIVOR** : jeu d'arcade. 17 min **SWEEVO'S WORLD** : jeu d'action. 18 min

**TANK:** combat de chars. 15 min **TARGET RENEGADE** : affrontez les loubards V2 ! 27 min

**TARZAN** : les aventures de Tarzan, 22 min

**TECHNICIAN TED** : jeu d'action. 16 min

**THE 10 TH FRAME** : simulation de bowling. 15 min

**THE APPRENTICE** : jeu d'arcade. 18 min

**THE BALLOON CHALLENGE** : jeu d'action... 19 min

**THE CURSE OF SHERWOOD** : jeu d'action. 18 min

**THE DAMBUSTERS** : détruisez les barrages... 18 min

**THE FEAR** (STORM 2) : jeu d'action et d'aventure. 18 min

## **THE GOONIES** : **jeu tiré**

## **du film.**

#### **18 min**

**THE GREAT ESCAPE** : tire de la *Grande Évasion.* 18 min **THE HOBBIT** : jeu d'aventure.

19 min **THE LAST V-8** : jeu d'arcade et de conduite. 21 min

**THE LEGEND OF KAGE** : sauvez la princesse. 16 min

**THE MYSTERY OF ARKHAM (part)** 1) : jeu d'aventure. 22 min

**THE MYSTERY OF ARKHAM** (part 2) : brrrrr. 22 min

**THE THING BOUNCES BACK:**  combattez les lutins. 20 min

**THE TRAP DOOR** : jeu d'action. 19 min

**THE VINDICATOR** (part. 1) : un super jeu d'action. 22 min

**THE VINDICATOR** (part. 2) : un jeu d'action super. 22 min

**THE VINDICATOR** (part. 3) : un jeu super d'action. 21 min

**THE WAY OF THE TIGER (A)** : simulation d'art martial. 20min

**THE WAY OF THE TIGER (B)** : paf !. 20 min

**THE WAY OF THE TIGER (C)** : bing ! 20 min

**TIR** NA **NOG** : jeu d'action/aventure. 19 min

**TITAN** (part 1) : arcade. 20 min

**TOUR DE FORCE** : simulation de course de vélos. 19 min

**TRAILBLAZER** : ne perdez pas la boule... 17 min

**TRANTOR** : jeu d'arcade. 18 min

**TURBO ESPRIT** : jeu d'action. 18 min

**TYPHOON** : combat aérien pour 6128 V2. 39 min

**TYPHOON** (part. 1) : combat aérien. 17 min

**UCHI-MATA** : simulation de judo. 22 min

**URIDIUM** : jeu d'arcade/action. 14 min

**<sup>V</sup>**1 **LES VISITEURS** : jeu d'action. 20 min

**VECTOR BALL** : jeu d'action. 20 min **VENOM** : jeu d'aventure. 21 min

**VENOM STRIKES BACK** : jeu d'action. 20 min

**VIXEN** (part. 1) : le combat de la femme-louve. 17 min

**VIXEN** (part. 2) : 18 min

**VIXEN** (part 3) : 16 min **WAY OF THE EXPLODING FIST:**  simulation d'arts martiaux. 18 min

**WEREWOLVES OF LONDON** : jeu d'action. 22 min

**WEST BANK** : protégez la banque... 19 min

**WIZBALL** : jeu d'arcade étonnant. 20 min

**WORLD GAMES SKI** : épreuve de slalom. 15 min

**XCEL** : jeu d'arcade/action. 18 min **XENO** : le sport science-fiction.

17 min **XEVIOUS** : super jeu d'arcade/action.

14 min.

**XOR** : jeu de stratégie et d'action. 13 min.

**YE AR KUNG FU 2** (part 1) : simula-

tion de Kung-Fu. 17 min **YIE AR KUNG FU** (part. 1) : même chose. 17 min

**YIE AR KUNG FU** (part. 2) : des plaies et des bosses. 17 min **ZORRO** : vous êtes le justicier... 18 min

**ZUB** : jeu d'action. 19 min

**ZYNAPS** : super jeu d'arcade.

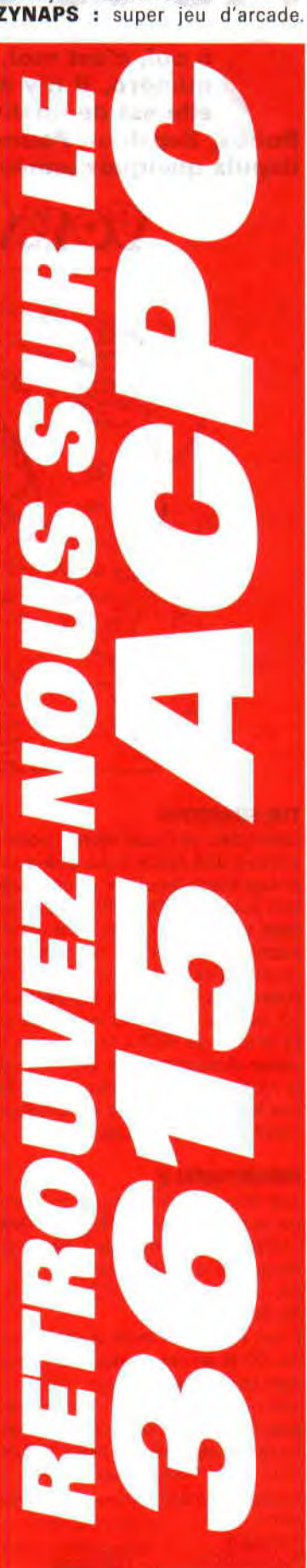

**POKES AU RAPPORT** 

**O h oui, c'est moi, c'est Ludotronic. Pour ce numéro, il n'y a qu'une seule page, mais elle est de qualité, tout comme celles que Robby, Septh ou Poum aimaient vous concocter depuis quelques années.** 

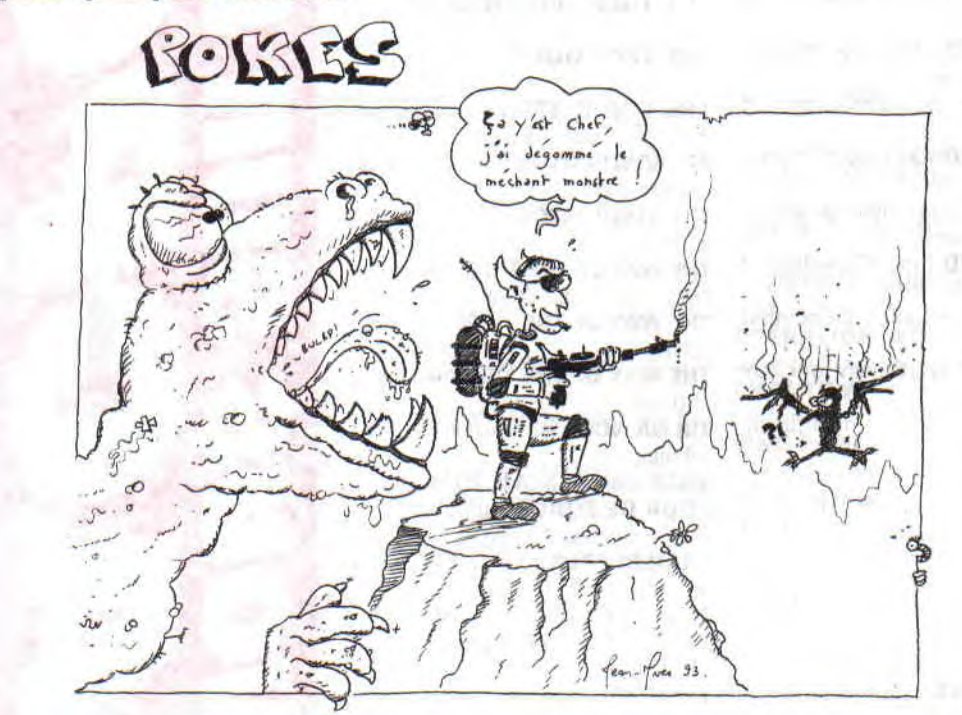

#### **THE SIMPSONS**

Little Lelex, de Croco World, nous a envoyé une lettre avec quelques pokes assez fabuleux pour le très bon jeu qu'est The Simpsons, testé dans le numéro 41 de votre défunt journal. Pour avoir des vies à ne plus savoir qu'en faire : il vous suffit de poker dans la piste 06 aux secteurs 83 adresse &01 AC Id valeur 99 ou FE (mais pas FF !) à la place de la valeur choisie pour les vies (3 ou 4, je ne sais plus). Ne prenez surtout pas les vies, car alors le compteur repartirait à zéro... et Game Over.

#### **PREHISTORIK 2**

• Joël Royer nous offre une bidouille qui va faire beaucoup d'heureux. Avec l'éditeur de secteur de Discology, recherchez la chaîne hexadécimale : 3A 30 3F 3D 2003 C3 23 01 32 303F

Il faut remplacer toute la chaîne par des 00 et on obtient des vies infinies dans ce jeu formidable

Joël nous offre aussi un programme pour récupérer la fonte courante dans un fichier récupérable avec OCP Art Studio. Je sais, ce n'est pas la rubrique, mais tant pis, c'est moi qui tient le clavier. 10 MODE

2:deb-40956:long-768:locate

1,1 LINE INPUT"NOM DE LA FONTE A ENREGISTRER (8 lettres max) : ",a\$ 20 IF LEN(a\$)=0 OR LEN(a\$) THEN CLS:GOTO 10

50 a\$-a\$+".FNT":save a\$,b,deb,long

#### **PREHISTORIK**

Il existe une salle secrète dans ce prédécesseur du mythique sus-nommé. Pour la trouver, suivez le guide, il s'appelle Emmanuel Betranhandy. La fameuse salle se trouve au niveau 1, il suffit, pour la découvrir, de passer là où il y a les 3 fosses d'eau dans la première salle...

#### **RICK DANGEROUS 2**

Au 3" niveau, il existe un raccourci. Après avoir passé la boule, allez à droite, détruisez le rocher à la bombe et allez où il était Puis sautez très haut: il y a une échelle invisible.

#### **LA SECTE NOIRE**

Voici la correction, toujour par Emmanuel Betranhandy, de la solution de ce jeu assez dur. Dans les ruines, il faut examiner le mur, puis lire les signes (normalement, l'ordinateur vous donnera un mot qu'il faudra prononcer à 23 h, au cimetière). Après avoir récupéré le christ dans le puits, il faudra retourner à la chapelle, examiner la croix et fixer le christ

#### **LE CHOIX DES POKES, LE POIDS DES OCTETS**

**RICE** 

Et voici, comme à l'accoutumée, notre sélection de cheat-modes qui vous faciliteront la vie.

#### **CYBERNOID II**

Un truc bien connu des fidèles de la ligne B du RER. A la page de présentation inscrivez B,A,C,E (sans les virgules bien sûr) dans le Redefine Keys (qui est, comme chacun le sait, la redéfinition des touches).

#### **CHASE HO**

Prenez l'option clavier (vous savez le bidule avec plein de touches), tapez « SHOCKED ». Vous verrez apparaître le mot « TEST » en bas de l'écran. Puis appuyez sur:

- 1, pour reprendre le jeu sur le tableau en cours:
- 2, pour passer au niveau suivant;
- 3, pour voir l'image de fin :
- 4, pour une vie supplémentaire.

**Ludotronic (Totov, encore un mouchoir)** 

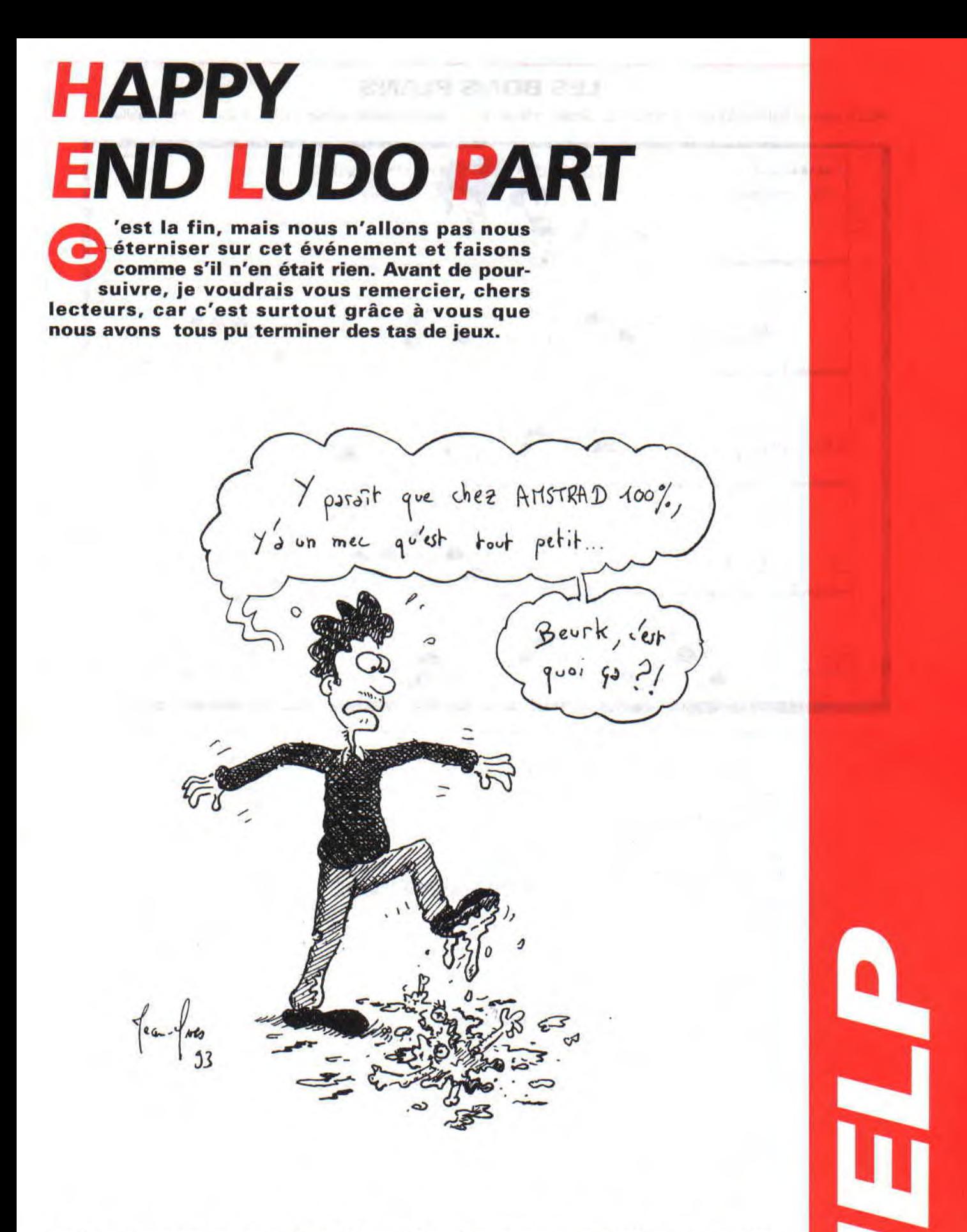

Avant de m'occuper de cette rubrique, c'était Poum le Magicien qui s'en chargeait, et en cherchant parmi les nombreuses lettres de ses admiratrices, j'ai trouvé la correction de la solution de Navy Moves, 2<sup>ª</sup> partie, parue dans le numéro 31 de ce qui restera votre magazine préféré.

Navy Moves (2• partie) : tout d'abord, voici la traduction des mots anglais du jeu, en espagnol, car la solution n'était valable que pour la version anglaise.

Liste des officiers : là pas d'erreur, c'était bien DERD + code du capitaine. Pour stopper les machines, ce n'est pas : STOP MACH mais STOP MAQU + le code du capitaine.

Pour ouvrir la porte : au lieu de OPEN DOOR, il faut mettre ABRIR PUERTA + le code des maquimas.

Et enfin, pour sortir de l'ordinateur, c'est bien le mot END.

Voici maintenant le chemin à parcou-

## **LES BONS PLANS**

Voici le plan de Prehistorik I, level 1, dessiné par Sébastien Soum. Bien entendu, il gagne un bon d'achat de 250 F. chez JESSICO.

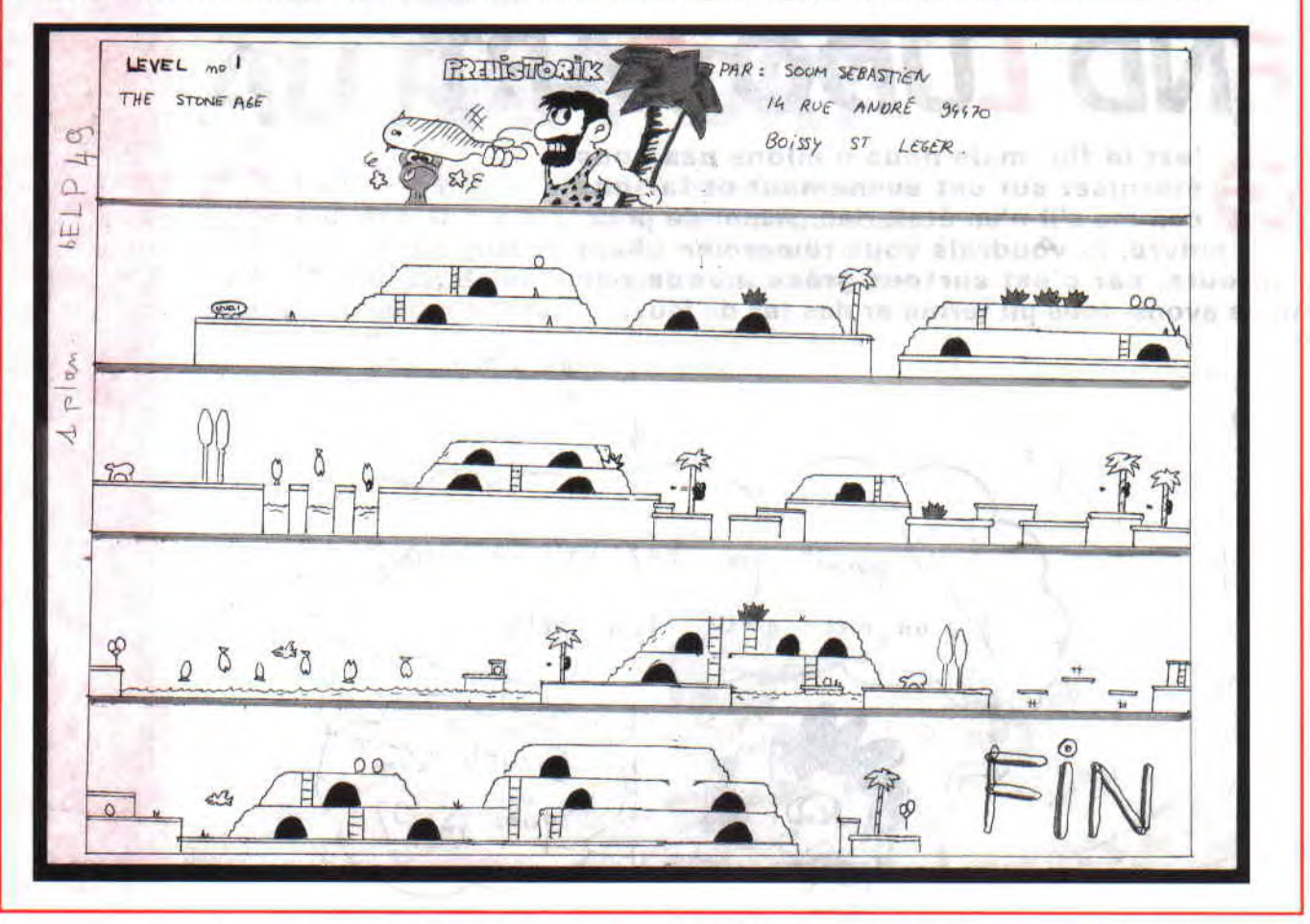

rir pour arriver à l'ordinateur central (car celle présente dans le numéro 31 était hélas ! fausse). N'oubliez d'avoir d'abord le code du capitaine et n'oubliez pas non plus que, quelquefois, la direction droite ou gauche n'est valable que pour une portion de l'écran. Voici donc la solution (qui commence à partir du sous-marin du début).

Nota : il existe plusieurs autres issues, mais celle-ci marche bien, alors que celle que l'on m'a envoyée n'était pas très convaincante.

Droite, monter, droite, droite, droite, descendre, droite, descendre, droite, monter, gauche, prendre la porte, droite, descendre, gauche, gauche, monter, gauche, prendre la porte, gauche, gauche, monter, gauche, gauche, prendre la porte, gauche, monter, droite, droite, descendre, droite, prendre la porte, droite, prendre la porte, droite, droite, prendre la porte, gauche, descendre, droite, prendre la porte, droite, prendre la porte, droite, droite, monter, prendre la porte, droite, droite, descendre, descendre, droite, descendre, gauche, gauche, gauche, gauche, gauche. Voilà, vous êtes arrivé.

### **MEA CULPA**

Dans le dernier numéro de votre canard préféré, je vous avais donné la solution de ce grand jeu qu'est Addams Family. Or dans la dernière colonne de la soluce, une petite erreur s'était perfidement glissée. Je vous donne donc la correction, Juste avant le labyrinthe, ce n'est pas 5 fois droite, mais 5 fois gauche (ça change tout).

## **ON CONTINUE**

**Trantor** : je vous offre moi-même (on applaudit bien fort) les douze codes de ce merveilleux jeu, avec en prime l'ordre dans lequel les lettres apparaissent (on appelle cela un anagramme).

**ANAGRAMME CODE**  ETOPSNMK KEMPSTON<br>KOSTJYCI JOYSTICK KOSTJYCI JOYSTICK<br>MCRPUEST SPECTRUM SPECTRUM EFWSORTA SOFTWARE<br>BEADORYK KEYBOARD KEYBOARD PMTCOURE COMPUTER STATSECE CASSETTE CAILRINS SINCLAIR CARHIPSG GRAPHICS REDRAWHA HARDWARE LAMENTIR TERMINAL ROADSWSP PASSWORD Vous remarquerez que tous les codes

ont un rapport avec l'informatique. **The Bard's Tale** : voici quelques trucs pour ce jeu assez vieux. Au château de Harkyn (niveau 1) : vous pouvez y dénicher une épée magique (en cristal). Chemin à prendre (à partir des escalier) : E, N, E, N, prendre la porte

qui est gardée, E, N, E, S, 0, S, E, tuer, prendre la porte au S, l'épée est dans la pièce.

**Saboteur II:** une lectrice inconnue (c'était dans une très grande enveloppe adressée à Poum, je n'ai pas trouvé son nom, désolé) nous donne les codes pour toutes les missions.

MISSION 1 : JONIN MISSION 2 : KIME MISSION 3 : KUJI KIRI MISSION 4 : SAIMENJITSU MISSION 5 : GENIN MISSION 6: MI LU KATA MISSION 7 : DIM MAK MISSION 8 : SATORI

**Zapp'T'Balls** : je vais me répéter, mais tant pis car la correction de cette toute petite erreur n'a été signalée que dans le récapitulatif. Alors que ce soit bien clair : IL N'Y A QUE 2 CODES AU DERNIER MONDE de ce magnifique jeu, il n'en manque donc aucun. On n'en reparle plus.

**Shufflepuck Cafe** : François Roumestan nous propose un service imparable pour vaincre Biff Raunch, le plus fort des adversaires. Attention ! ce coup est plutôt complexe à réaliser et vous devrez vous entraîner un certain temps avant de le maîtriser. En attendant, il nous donne l'astuce : il suffit de placer la raquette en haut et à droite, puis, sans appuyer sur SHIFT, frappez le palet en déplaçant <sup>à</sup> gauche. Dès que la raquette touche le palet, lâchez tout ! Le palet rebondira tout seul sur la raquette et ira immanquablement se loger dans les buts de l'adversaire. Sympa, François.

**Sauvez Yurk** : encore un truc pour ce jeu qui pourrait être considéré comme la suite d'Orphée (ce sont les mêmes auteurs). Cyril Raineau, du Mans, nous explique comment avoir 2 diamants.

*Premier diamant :* E, prendre les lunettes, 0, 0, examiner le lieu, discuter avec le vieillard, emprunter la canne, enfoncer la canne dans le trou, rendre la canne au vieillard, donner les lunettes au vieillard, prendre les pillules rouge et jaune, 0, avaler la pillule jaune, O, prendre la corde, E, avaler la pillule rouge, E, N. arracher une branche, prendre la branche, N, N, 0, prendre l'arc, examiner le lieu, Yurk boit le pétrole, E, N, examiner le lieu, fouiller le foin, fouiller le foin, fouiller le foin, fouiller le foin, prendre les chaussures, S, S, S, 0, 0, enfiler les chaussures, N, retirer les chaussures, Yurk fond le mur, N, N, 0, 0, N, N, 0, N, N, E. E, S, E, E, E, N, N. 0, prendre le diamant

*Second diamant :* enfiler les chaussures, S, E, retirer les chaussures, poser les chaussures, E, E, N, E, E, discuter avec le gardien, prendre la torche, 0, N, E, E, E, E, N, Yurk brûle la plante, N, descendre, E, prendre le couteau, tailler la flèche dans la branche, poser le couteau, 0, monter, S, S, O, N, N, examiner le lieu, mettre la flèche dans la gueule du chat. prendre la flèche en argent, S, S, S, 0, S, E, tirer la flèche d'argent sur le cyclope, poser l'arc, fouiller le cadavre du cyclope, prendre le bout de pain, E, E, S, examiner le lieu, prendre le parchemin, lire le parchemin, poser le parchemin, N, 0, O, O, N, E, E, donner le pain au gardien, 0, 0, S, E, E, E. examiner la cheminée (ça ne marche pas à tous les coups), prendre la clé, 0, N, E, E, E, E, E, E, E, ouvrir la trappe, descendre, examiner la pièce, prendre le diamant Pufff, c'était long...

Notre ami Cyril Raineau mérite un bon d'achat de 250 F. chez JESSICO. Je vous rappelle que pour bénéficier de ce bon, il faut que vous précisiez dans quel ACPC se trouve votre solution, d'envoyer la photocopie de la rubrique et celle de votre carte d'identité avec votre commande.

N'oubliez surtout pas de surligner ou d'entourer votre nom (et votre ville si elle signalée dans le rubrique) pour ne pas obliger le revendeur à chercher partout dans le texte où vous êtes inscrit

## **STRIKE FORCE COBRA**

Enfin la solution d'un jeu sorti il y a quelque temps en compilation. Attention ! elle est très longue mais grâce aux plans livrés avec, il n'y aura pas trop de problèmes. Elle nous est présentée par Pierre Serpette qui gagne un bon d'achat de 400 F. chez notre ami JESSICO qui nous a soutenu pendant si longtemps.

Avec le *Cobra 1* : aller jusqu'à la dernière fenêtre. Jeter une grenade pour tuer le stremon. Passer par la fenêtre

et se placer sur le tapis. Les portes s'ouvrent.

Cobra 2 : aller jusqu'à la 2<sup>e</sup> fenêtre. S'accroupir et sauter par la fenêtre. Traverser la salle suivante et passer par la fenêtre. Passer devant les deux canons en se baissant et pénétrer dans la salle suivante. Se placer contre le pilier « Z » et sauter en tournant à droite. Entrer dans la salle suivant, la traverser et passer par la fenêtre. Suivre le déplacement des rondins et sauter par-dessus. Actionner l'ascenseur « B ». Revenir par le même chemin jusqu'à la salle des 2 canons. Passer entre eux et sauter la barrière électrique. Passer par la porte ouverte, traverser la salle au canon. Sauter au-dessus des obus et de l'objet noir. Se placer sur l'ascenseur.

*Cobra 3 :* avancer et passer par la fenêtre. Immobiliser l'homme au chariot en tirant dessus. Actionner l'ascenseur « A » et sortir par la porte. Se placer devant les objets noirs et attendre l'ouverture de la porte. Peu avant l'ouverture complète, sauter et pénétrer dans l'autre pièce. Se placer entre les colonnes « Z » et tirer sur le monstre.

*Cobra* 4 : avancer jusqu'à la sphère volante. Se baisser et continuer à avancer. Faire demi-tour, se lever et tirer pour détruire la sphère. Déverrouiller la porte « b ». Prendre le même chemin que Cobra 2. Entrer par la 1<sup>"</sup> porte. Se placer sur la droite et sauter en tirant pour neutraliser le canon. Sauter les barrières élec-

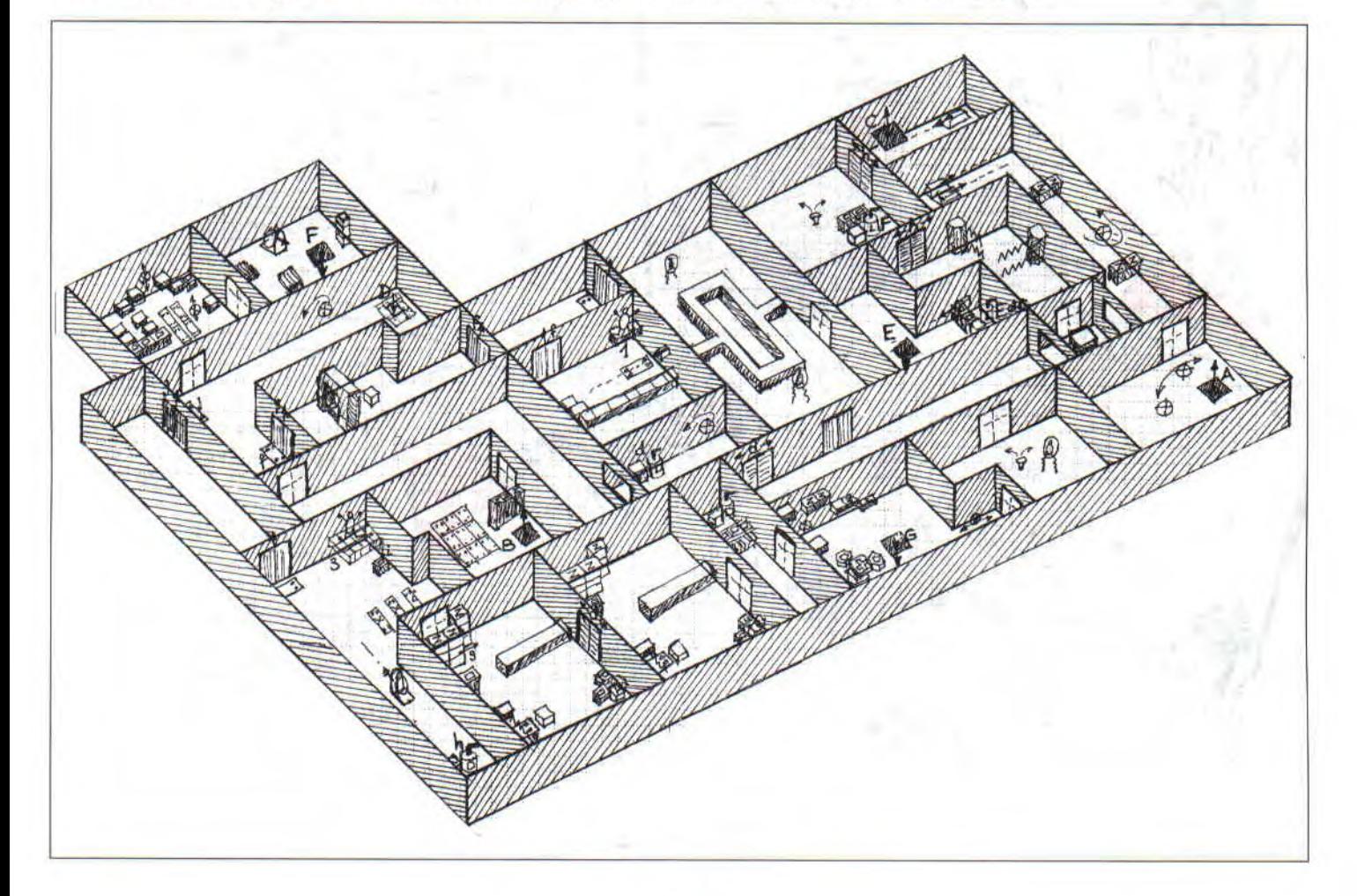

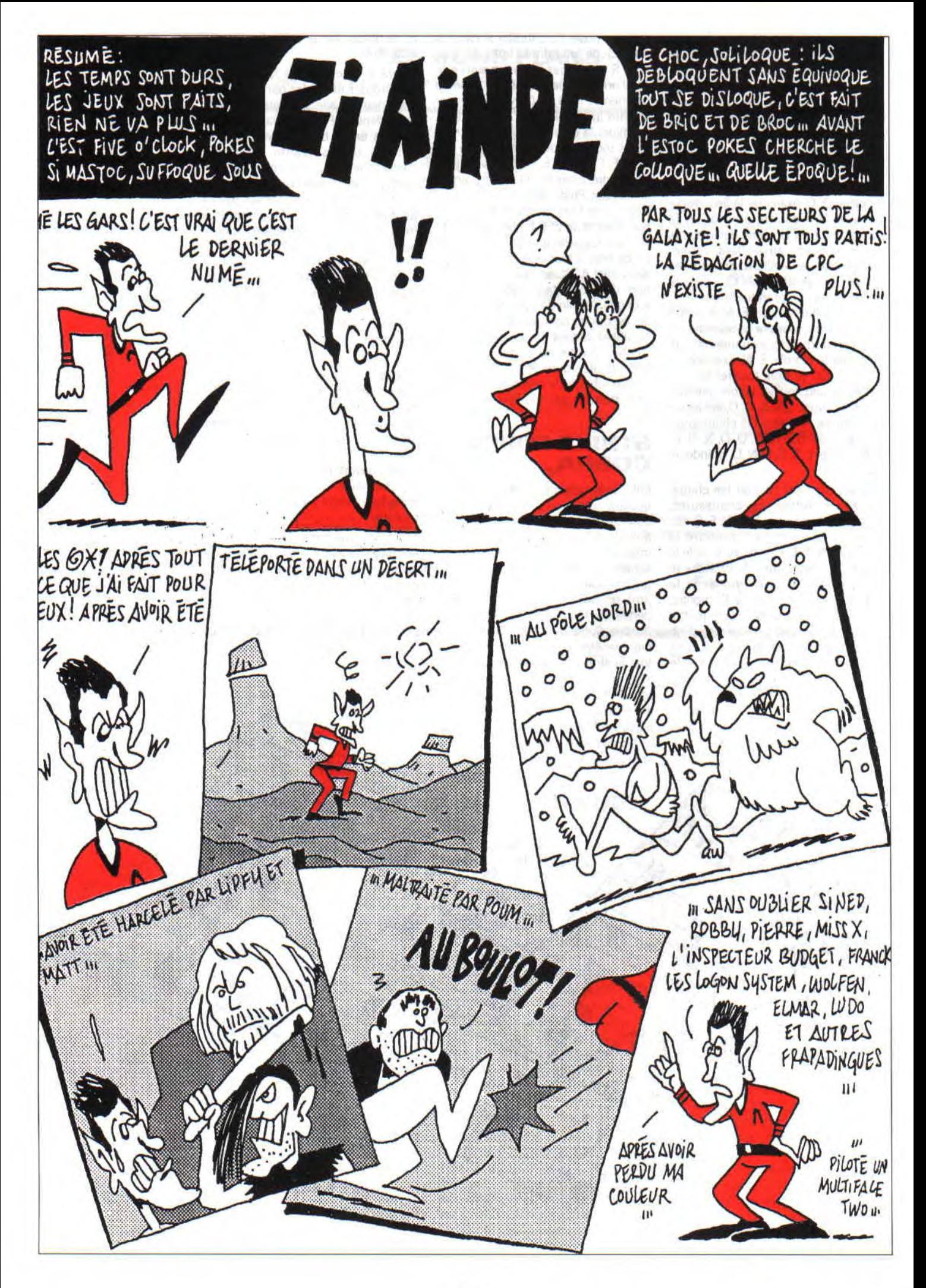

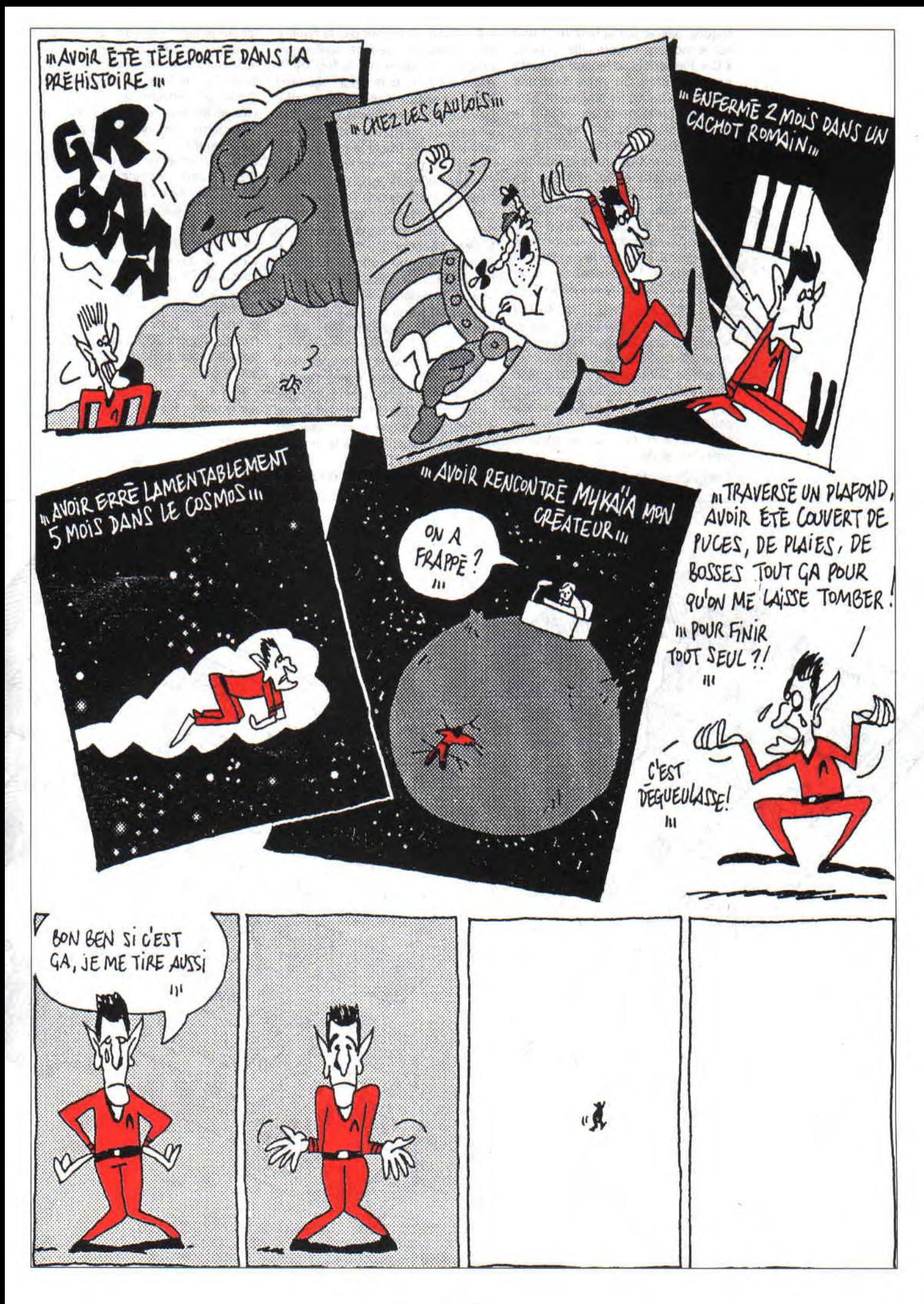

triques, passer par la fenêtre et tirer sur le monstre. Déverrouiller la porte « C ». Passer par la fenêtre et continuer tout droit. On arrive dans une salle où se trouve un professeur. Sauter les objets noirs en évitant le disque volant. On peut se soigner dans la salle contique. Toucher le professeur qui donnera le code 8. Sauter sur ses épaules et sur les colonnes « Z ». Sortir dans le couloir, aller jusqu'au bout et pénétrer dans la salle où se trouve l'ascenseur « B ». Tirer sur le stremon et descendre au 1er sous-sol. Tirer sur le monstre et descendre au 1" sous-sol. Se placer dans l'angle des colonnes « Z ».

*Cobra 1* : passer par la fenêtre et pénétrer par la suivante. Aller contre le mur de droite, sauter en tirant. Le cube est détruit et donne 200 unités de temps. Sortir et prendre le couloir jusqu'à la porte « A », suivre le couloir et pénétrer dans la pièce du professeur 7. Sortir par la porte « A », descendre l'ascenseur « C » et attendre près de la porte.

*Cobra 2* : descendre par l'ascenseur

« A ». Sortir et passer par la fenêtre en se plaçant à gauche pour eviter l'objet noir. Sortir par la fenêtre et entrer par la 1'" porte. Éviter l'homme bulle et entrer dans l'autre salle. Détruire la sphère volante. On peut se soigner en sautant au-dessus des cubes « Z ». Se placer le plus à droite de la porte pour éviter l'objet rouge. Entrer et aller au fond pour déverrouiller la porte dans la salle suivante. *Cobra 3 :* revenir sur ses pas. Passer par la porte au tapis puis par la fenêtre. Pénétrer dans la salle « B ». Détruire le cube au fond avec une grenade. On récupère 200 unités de temps. Se diriger vers la porte « C » en passant par la fenêtre. Pénétrer et tirer sur la sphère volante. On peut se soigner au fond de cette pièce. Prendre le couloir et passer les deux portes pour contacter le professeur 4. Aller dans la pièce voisine. Prendre l'ascenseur « B ». On retrouve Cobra 4. Sortir dans le couloir et passer par la fenêtre voisine. Tirer sur le monstre et se placer sur « D ».

*Cobra 2 :* passer la porte « D » et sau-

ter sur le tapis « G ». Les blocs « Z » se déplacent. Passer la porte sans avancer sur le tapis. Monter sur le tapis « I », le bloc descend. Sauter dessus et contacter le professeur 3. Aller au fond de la salle en passant le long du mur extérieur. Tirer aussitôt sur l'homme au chariot pour l'immobiliser. Actionner le déverrouillage « H ». Sortir dans le couloir et attendre devant la porte « J ».

*Cobra 1:* entrer dans la salle par la porte « H » et actionner l'ascenseur « F ». Traverser la salle aux barrières électriques, le couloir et aller vers l'ascenseur « G ». Traverser le couloir et se poster près du cube bleu. S'accroupir en regardant vers la porte et tirer à 45" pour toucher le prisionnier. On obtient 200 unités de temps supplémentaire. Revenir sur l'ascenseur « G ».

*Cobra 4 :* suivre le couloir et monter sur le tapis « F ». Les deux portes « F » s'ouvrent premettant à Cobra 2 de passer.

*Cobra* 2 : Traverser les portes « J » et « F ». Passer à gauche du portique et

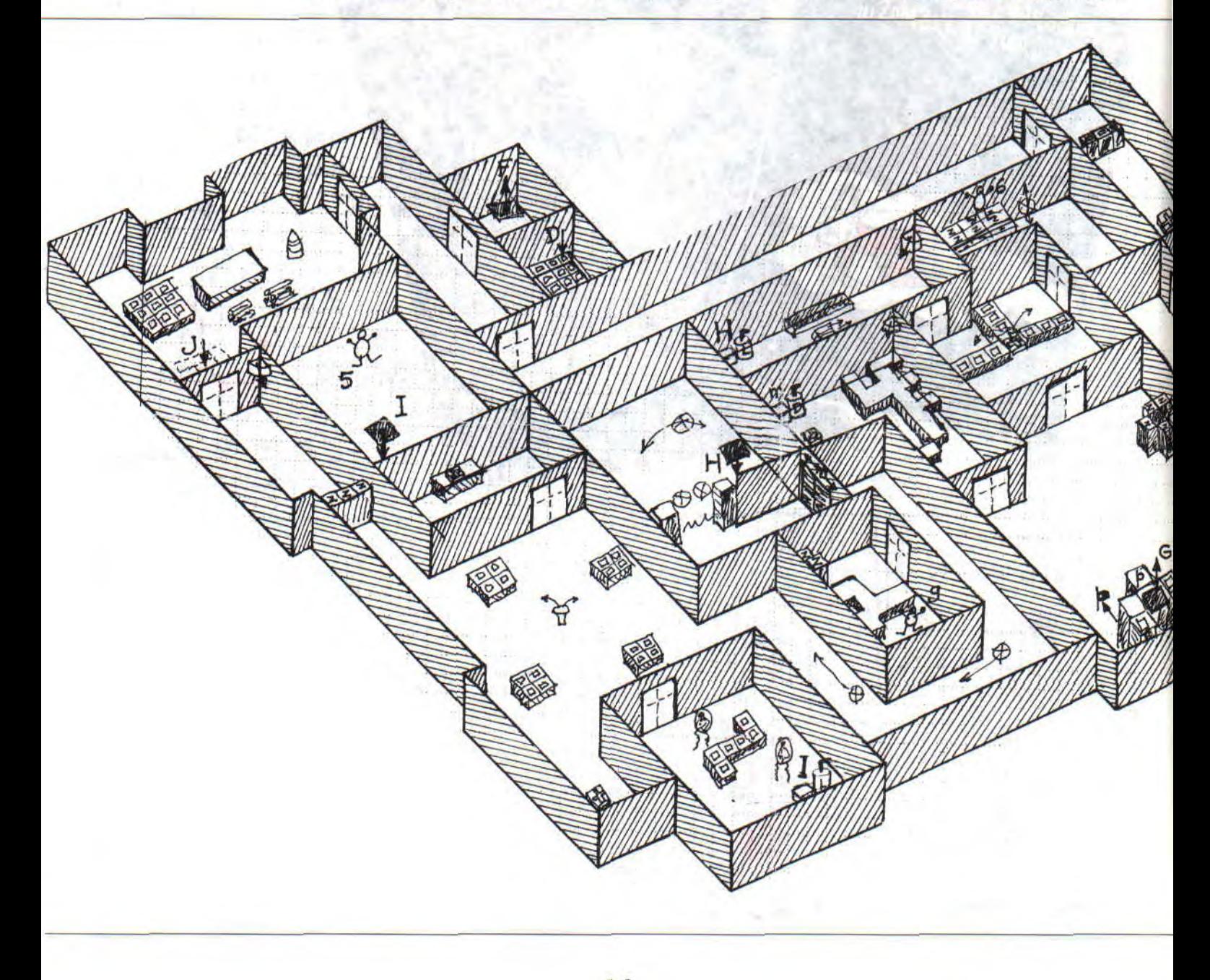

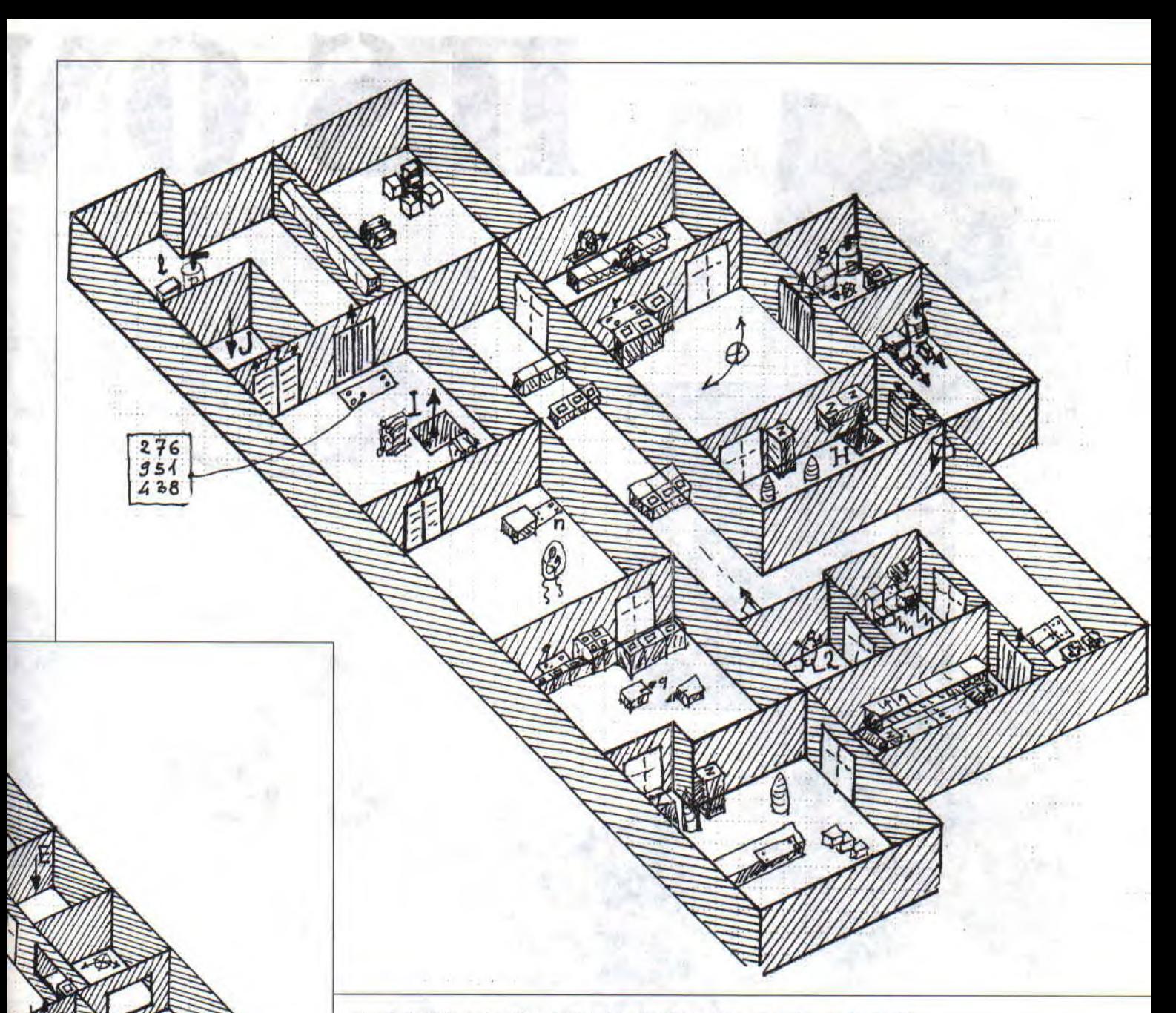

entrer dans la salle où se trouve le professeur 1. Pour le contacter, monter les marches devant le canon et sauter sur le tapis. Sortir et traverser la salle des hommes bulles. Actionner les ascenseurs « E » et « G » et descendre au 2' sous-sol. Attendre devant le porte « K ».

*Cobra 1* - descendre par l'ascenseur « G », monter sur « P » pour faire apparaître les marches. Monter sur le mur « Z » et actionner l'ouverture de la porte « K ».

*Cobra 2* : entrer dans la pièce, traverser les deux autres pièces et se poster sous l'estrade où se trouve le professeur 6.

*Cobra 1 :* rejoindre Cobra 2, monter sur les épaules et sur l'estrade pour contacter le professeur 6. Passer dans la pièce contigüe et actionner l'ascenseur « H ».

*Cobra 2 :* aller dans l'autre pièce et actionner le déverrouillage de la porte « M ».

*Cobra 4 :* traverser la pièce du fond en sautant les blocs noirs et en escaladant les blocs rouges. Pénétrer dans

la pièce suivante et descendre au 2° sous-sol par l'ascenseur « F ». Traverser le couloir et la pièce suivante. Ne pas sauter sur « J ». Continuer par le couloir. Escalader les blocs « Z » et entrer dans la pièce où se trouvent 2 hommes bulles. Actionner l'ascenseur « I ». Sortir, suivre le couloir et contacter le professeur 9. Passer par la porte « M » et descendre au 3" sous-sol par l'ascenseur « H ». Traverser 2 pièces, puis un long couloir. Contacter le professeur 2 et passer par la porte coulissante. Traverser 3 pièces jusqu'à l'ascenseur « I ». Monter au 2' sous-sol pour contacter le professeur 5. Redescendre et monter sur le tapis. La porte s'ouvre. Monter sur l'ordinateur et passer dans la dernière salle. Détruire les 5 blocs en tirant dessus. C'est fini.

Bon, il n'y a plus de place, alors merci à tous les lecteurs et adieu. Il ne me reste plus qu'à disparaître.

> **Ludotronic, qui part en larmes (sniff, Totov, t'as pas un mouchoir** *?)*

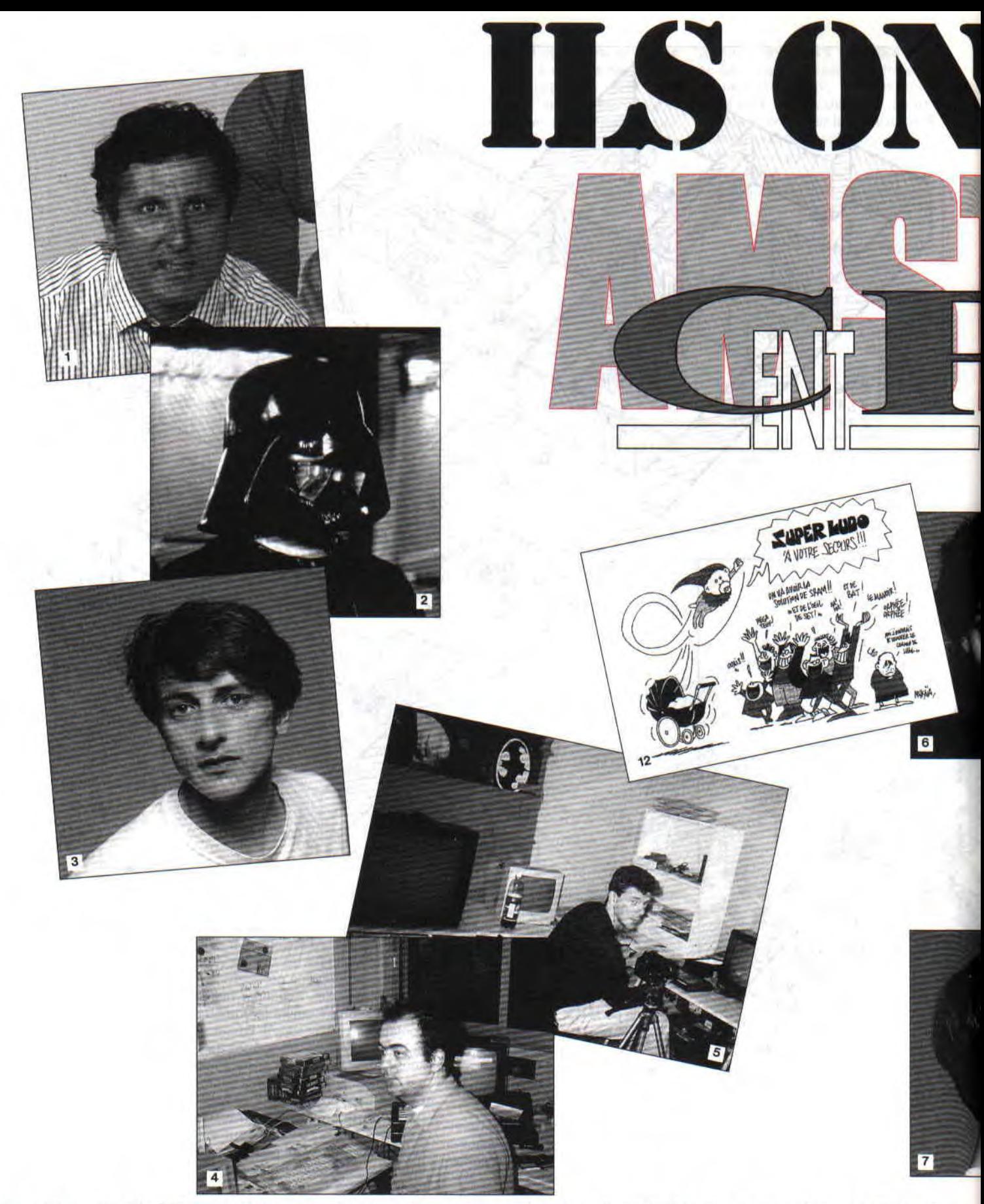

Aux origines : Alain Kahn, P-DG, (Photo n° ) le bass de fin, celui qu'on appelle Mister Friences. Philippe Netrin, dies DARK VADOR (Photo 2 : génial cofondateur d'ACPC, il relievent<br>descente a designed and consider designe

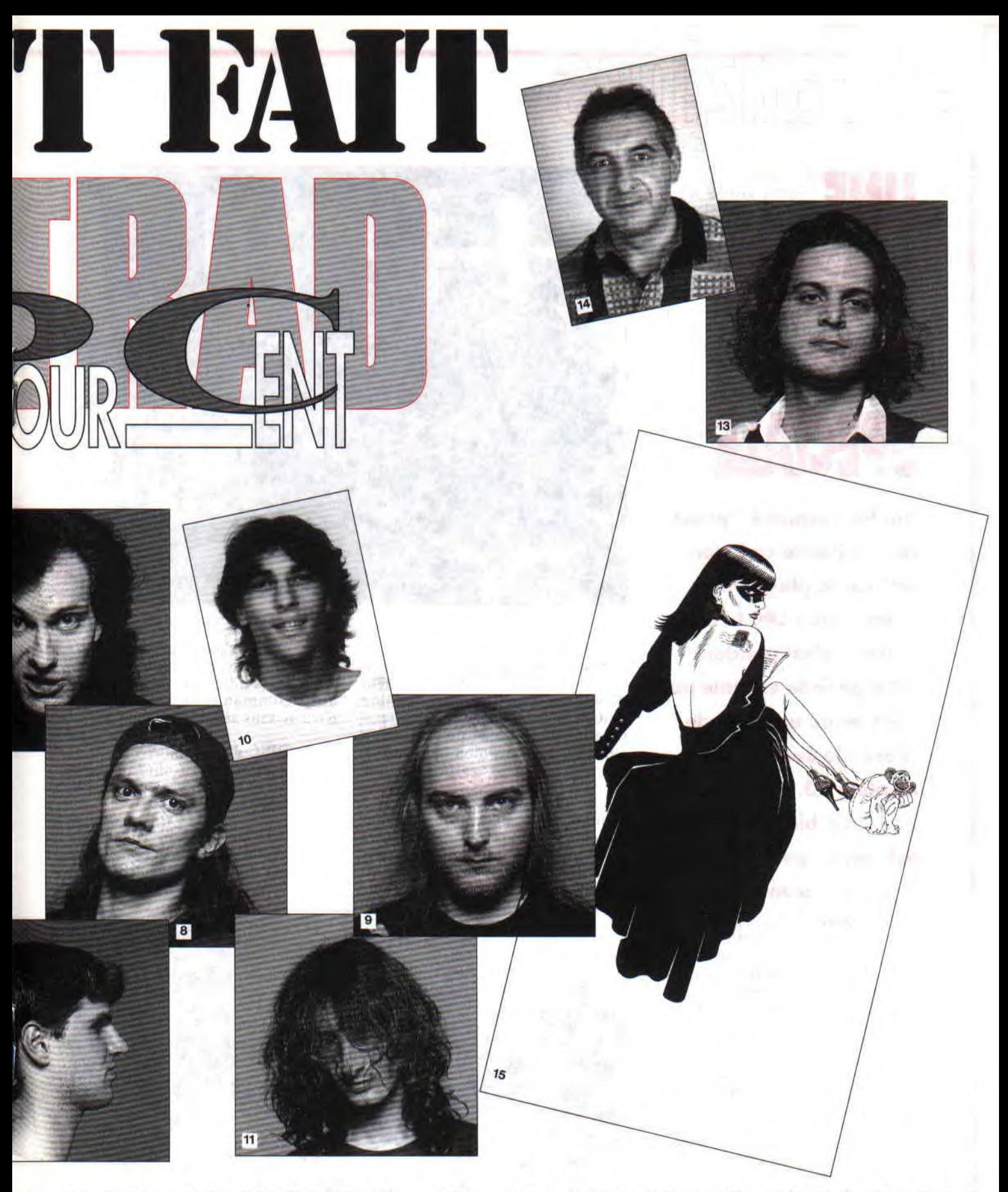

(agon System ; Glaude leasues di OliAF-GROSSE-BAFFE; Nathelle Meistermann ; is Micromann is a demande to lower s'slighted in consideration is a section of the least expected in (Finder Meister Proposition) is a SCIZOC, ca

## O  $-2002$

# **UNE REN' CIALE**

Ah, les vacances, qu'estce que j'aime ça ! Non pas sur la plage, mais **devant mon CPC ! Par** *Toute l'équipe du meeting.* **ailleurs, c'est pendant cette période estivale que s'est tenue une grande chose: le Swab System Meeting 93. Et, croyezmoi, ça a bien bougé! Scham, en personnne, m'a tout raconté.** 

Je vais essayer de vous traduire son langage que je qualifierais de... hum... voyons... un langage que je qualifierai ! Néanmoins avant de vous présenter le meeting de Jér6 me, je tiens absolument à présenter des excuses à CJC, pour n'avoir pas pu parler de son meeting, alors qu'il me l'avait demandé, il y a de cela quelque temps (mais vous connaissez la rengaine, faute de place, etc.) Mettre une tête de con sur un pseudo idiot *(copyright* Ripper J.), tel était l'un des ambitieux objectifs du meeting qui se déroula le week-end du 27, 28 et 29 août, dans la trés célébre ville de Masevaux.

## **L'ARRIVEE**

C'est donc le vendredi aprés-midi. que les permiers convives arrivérent à la gare. Là les attendait une intrépide navette Masevaux-Mulhouse. Mulhouse-Masevaux, assurée par les gentils parents de Sham. Aure et Doc... Au bout de quelques heures, *Dimanche, 6 h 00 du mat*, des rescapés !

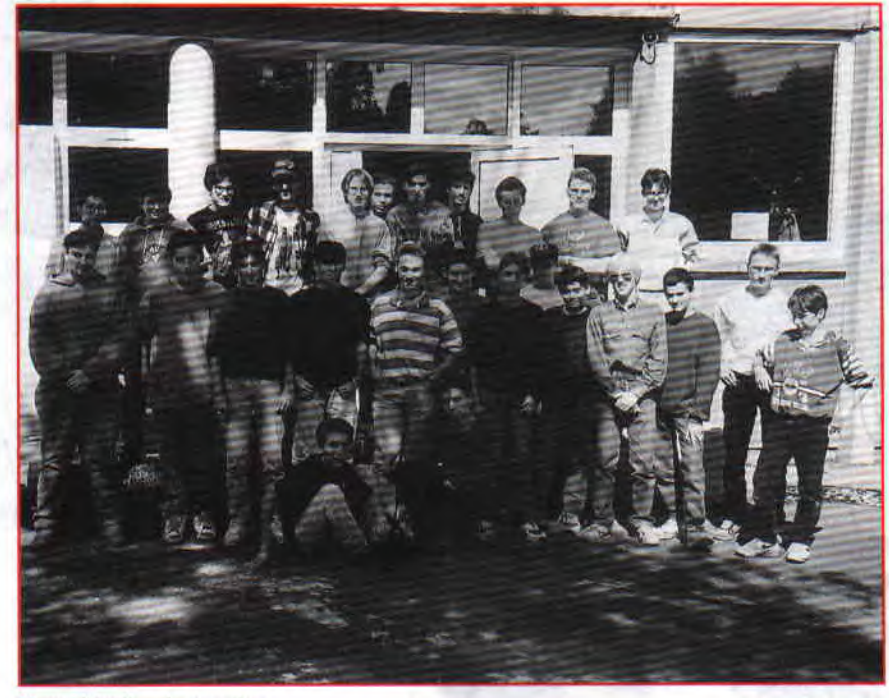

la sympathique salle du centre socio-culturel de Masevaux était pleine ! Cela faisait chaud au cœur de voir qu'il existe encore nombre de CPCistes qui aiment leur irremplaçable machine au point se farcir 700 km pour rencontrer leurs pairs...

## **ET APRES**

Comme vous pouvez vous en douter, chers lecteurs, des dizaines des fanzines se sont succédé les uns aprés les autres. Plutôt que de vous assommer en vous détaillant leur

contenu, il m'a semblé plus judicieux de vous communiquer directement leurs adresses. Vous pourrez ainsi commander tous ces chefsd'œuvre sans aucun problème :

**Made/DISC FULL**  Carlos Pardo 98, rue des Orteaux 75020 PARIS

**Sham/POT DE CALL**  Jérôme Schamschula 8, passage du Commandant-Berger 68290 MASEVAUX

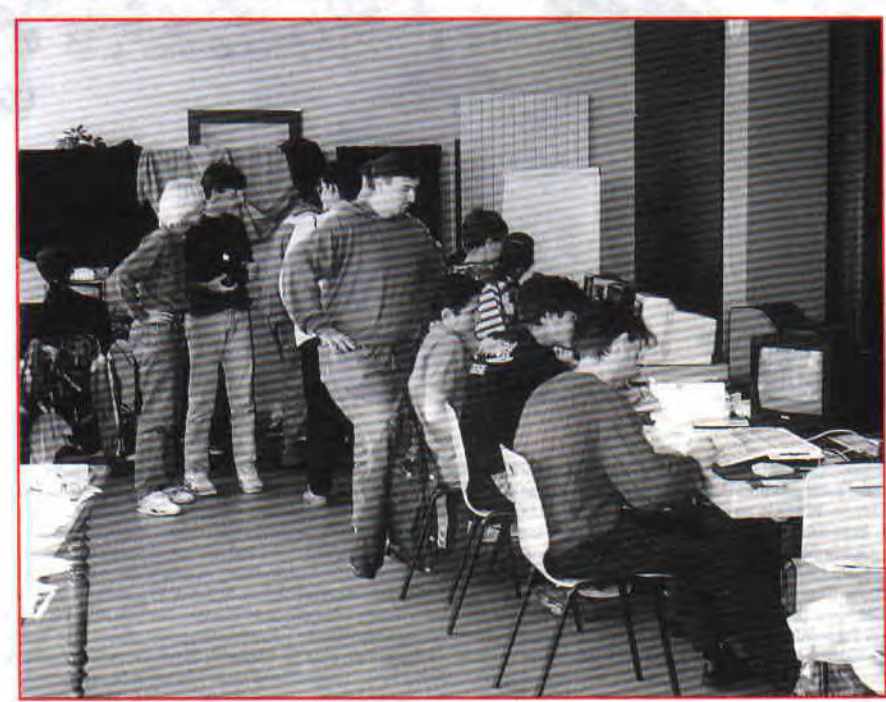

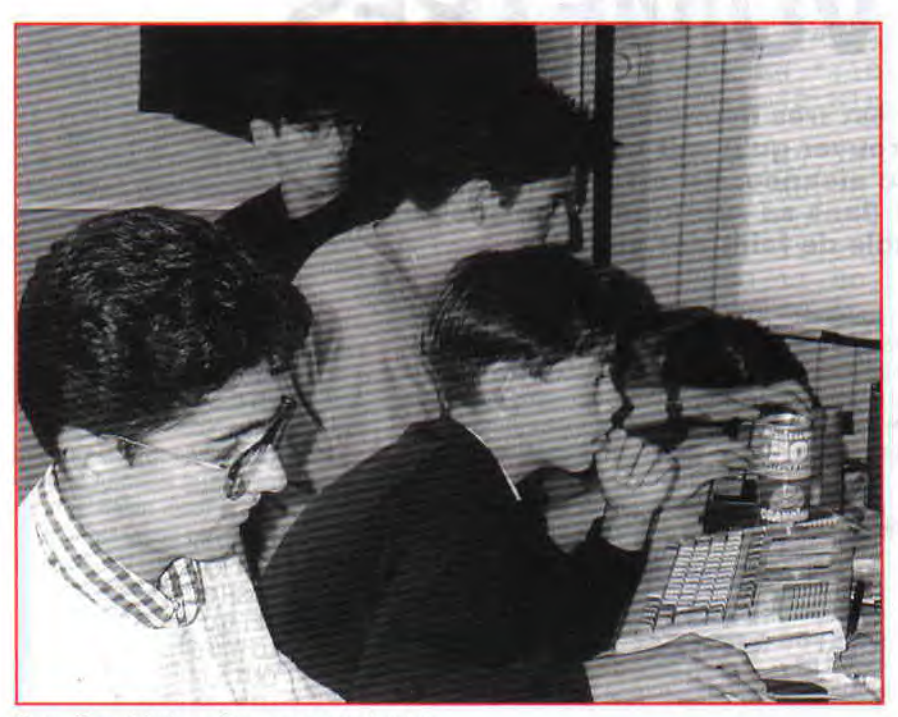

*Bugs, Bass, Made et Bug, encore au boulot...* 

**Arrakis/ULTINIA FANZ**  Sébastien Mendez 73. Avenue Docteur Lévy 69200 VENISSIEUX

**Boss/TOXIC FANZ** Guillaume Alini 6, rue du LBB 54450 BENAMENIL

Razor of **MAI) MAG**  Sébastien fchoryk 14. rue de la Mairie 25750 LEVERNOY

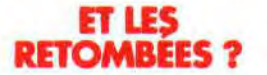

Apparemment. les retombées seront nombreuses et variées. Ainsi le dimanche, à I8 heures, un grand nombre de décisions avaient été prises. Tout d'abord *Dead Player* repart avec un numéro 6 sur disquette, de plus, plein de démos sont prévues. La plupart de ces créations seront disponibles d'ici peu sur Minitel. Merci, Scham d'avoir montré que le CPC n'était pas encore enterré !

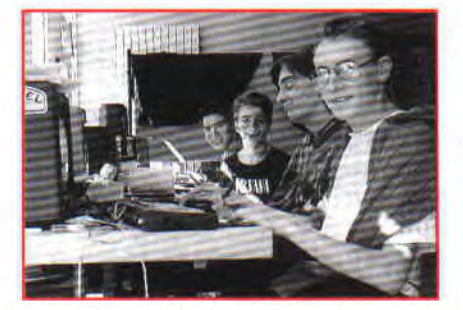

*Syde, Schwarzy, Steph et Made ! Arrakis... No Comment.* 

## **LISTE DES PARTICIPANTS**

Arrakis. Aure, Atlas. Barthy, Beast, Boss, Bugsy, Cyhersofi, Doc, Dunk, Elrik, Gluck Zone Best, Gougoutt, Heavy Fuel, Le Saint, Made, Mage, Prodigy. Razor, Ripper J, Roud'sec'hour, Schwarzy. Shak, Somxay, Steph, Stone-Head. Syde. Syg. Willy.

### **PU VRAC TRES EN VRAC**

Voici quelques petites infos sur les fanzines qui n'avaient pas encore été casées. Le rédacteur en chef de *The Big Boss* (fanzine dont nous avions parlé dans le précédent numéro) propose, pour 10 minuscules francs, une petite reliure avec les trois premiers numéros de son canard. Pour vous la procurer, écrivez à Bruno Moreno, 2. allée des Lilas, 45210 Fontenay-sur-Loing.

Le nouveau numéro du *Petit Electro .lack illustré* est sorti. Au programme : une rubrique sur les romans d'épouvante. animée par un fêlé de la litté-

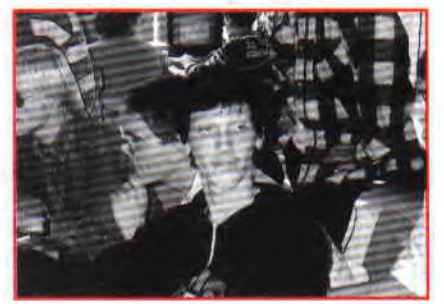

rature, j'ai nommé The Motorcycle Boy (la Rourke Deno... c'était lui !) ; un article complètement délirant sur une journée habituelle d'un fanzinemaker, par le rédacteur sus-cité , plus un cours sur Oxford PAO. Ne ratez surtout pas l'Art de récupérer les musiques dans vos jeux, par le grand Toni et Jerry (qui est le créateur de nombreuses démos, dont la série Music Pack).

À noter que cc fanz est servi sur un plateau d'argent (format A3 plié en deux, comme lorsqu'on a lu les blagues en fin de page), avec des couverts en or (la mise en page est superbe !) et une couverture représentant l'un des héros de *Dragon Ball Z,* ce qui a complètement étalé Matt Murdock (au passage, lisez la suite de la B.D. *Jeepster,* que Matt a créée en collaboration avec Francard).

Au moment où vous lirez ces lignes, le numéro 5 de *New Arcade* viendra de paraître. Eh non, il n'est pas mort, et il revient en force avec un utilitaire pour faire un overscan horizontal et vertical, et en cadeau un musicien nommé Eliot... Pour le numéro 6. c'est une autre histoire, car Epsilon( le rédacteur en chef de *New Arcade)* ne le sortira qu'en 1994. Pourquoi ? Tout simplement parce que c'est un gars sérieux qui préfère se donner à fond dans ses études.

*Darksirad* a sorti, pendant l'été, son numéro 3.

N'oubliez pas *Demoniak 3* qui vient de paraître, il est sublime.

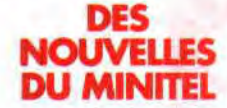

Vous serez comblés, de nombreuses nouvelles vous attendent sur le Minitel. Toujours à votre service, nous avons mis en place, depuis quelques mois, un système qui vous permettra d'inscrise votre adresse sur le Minitel. Vous pourrez ainsi distribuer vos géniales créations ! De plus, vous pouvez toujours dialoguer avec Totov, le roi des fanzines.

Je crois qu'est venu le temps de se dire adieu, pour toujours. Cela faisait près d'un an que j'animais, avec passion, cette rubrique. Pour la dernière fois, je vous donnerai mon opinion : je suis persuadé. chers lecteurs, que le dernier et unique moyen de permettre au CPC de survivre, vous le trouverez grâce aux fanzines. Vous pouvez être fiers de militer pour une cause si noble...

> *Totov,* **qui va** *offrir*  **son** *mouchoir à Ludo*

# **JOE RACONTE BOOLE**

**onnaissez-vous les mystères de la logique mathématique booléenne, cette arithmétique curieuse qui ne contient, en tout et pour tout, que deux nombres et quatre opérateurs logiques** ?

Un peu d'histoire : George Boole, logicien anglais, créa, en 1846, l'algèbre binaire. L'algèbre binaire a peu de rapports avec l'algèbre mathématique traditionnel, mais comme il s'agit d'un système logique, c'est un outil indispensable pour l'informatique, l'électronique ou la programmation.

## **LA VRAIE FAUSSE LOGIQUE DU VRAI-FAUX**

Imaginons un raisonnement simple, composé de deux hypothèses. Imaginons maintenant un opérateur servant de liaison entre ces deux hypothèses et pouvant entraîner une hypothèse globale. Faisons maintenant une synthèse de ces deux hypothèses de départ, si une des hypothèses est illogique, l'hypothèse globale sera obligatoirement illogique. Si une hypothèse est logique, c'est une hypothèse VRAIE. Si elle est illogique, c'est une hypothèses FAUSSE Plus haut, je vous disais que l'algèbre de Boole ne contenait que deux nombres. En fait de nombres, il s'agit « simplement » de deux concepts, le **VRAI** et le **FAUX.** Pour simplifier la notation, on dit que le 0 représente le FAUX et le 1 représente le VRAI (astuce : tout ce qui est différent de zéro [négatif ou positif) est VRAI).

## **OPERATEURS**

Avec des hypothèses, on ne peut faire que quatre types d'opération : la synthèse de plusieurs hypothèses (AND), la complémentarité synthétique de deux hypothèses (OR), la complémentarité de deux hypothèses (XOR), et l'inversion pure et simple de la validité d'une hypothèse (NOT).

## **TABLEAUX DES VÉRITÉS**

- $0$  AND  $0 = 0$ *OAND 1-O*
- $1$  AND  $0 = 0$ *1 AND 1-1*
- 
- *OOR0-0*
- $0$  OR  $1 = 1$ *1OROa 1*
- *1 OR 1 -1*

 $0 XOR 1 = 1$ *1 XORO- 1 1 XOR 1-0* 

*<sup>O</sup>XOR 0-0* 

#### *NOTO- 1*   $NOT 1 = 0$

## **ET LE BASIC DANS TOUT ÇA?**

Maintenant que vous savez ce qu'est un opérateur logique, je vais pouvoir vous expliquer comment ça marche en Basic.

Vous savez que les nombres peuvent être transcrits de différentes facons en fonction de la hase employée : base 10 (celle qu'on emploie tous les jours), base 16 (hexadécimale), base 2 (binaire). En base 2, les nombres sont représentés avec un alphabet mathématique de deux chiffres : le 0 et le 1.

Il est donc parfaitement possible d'adapter la logique booléenne aux nombres exprimés sous leur forme binaire, en faisant des opérations logiques sur des hits de même poids, ce qui va nous permettre de simplifier notre façon de programmer.

## **COMPARONS LOGIQUEMENT**

Outre certains calculs de logique, les opérateurs logiques permettent de faire des comparaisons sur chaque bit d'un nombre, ou écraser certains bits dans un nombre sans toucher aux autres.

Exemple, on veut tester si le manche du joystick est poussé vers le bas et à gauche en un seul test. Utilisons la commande JOY(0) qui retourne un nombre qui, sous sa forme binaire, contient les états des switch du joystick dans chacun de ses bits.

a=JOY(0): IF a=a OR 6 THEN PRINT "BAS-GAUCHE"

Maintenant nous allons voir pourquoi OR et pourquoi 6?

On veut tester si deux bits sont à 1, ces deux bits sont les bits 1 et 2 ayant respectivement les poids 2 et 4. Si on les additionne, ça nous donne un nombre représentant ce que devrait renvoyer la fonction JOY(0) si

le joystick 0 était uniquement poussé vers le bas et à gauche, c'est-à-dire 6. L'opérateur logique OR est une opération d'écriture, c'est-à-dire que si deux bits sont différents ou égaux à 1, le résultat sera 1, sinon 0. Donc le OR 6 ne va agir uniquement que sur les bits 1 et 2 en les forçant à 1, sans toucher aux autres bits, au cas où un bouton de tir serait enfoncé. Résultat, le "a or 6" représente l'état du joystick, avec en plus les bits du bas et de gauche à 1. Il ne reste plus qu'à comparer avec la valeur réelle du joystick. Si c'est égal, le joystick est poussé vers le bas et la gauche. CQFD!

Ça c'était pour le cas où il faudrait tester plusieurs bits VRAIS d'un nombre. Dans le cas où le teste ne s'effectue que sur un seul bit, il faut utiliser le AND. C'est un opérateur d'effacement c'est-à-dire que si deux bits sont différents ou égaux à 0, le résultat sera 0, sinon 1 (inverse du OR). Donc il suffit simplement de faire dans le cas du test du joystick poussé vers le bas :

IF JOY(0) AND 2 THEN PRINT "BAS" Comme vous pouvez le remarquer, pas besoin de signe d'égalité, car le IF ne teste pas une égalité, mais la logique de cette égalité, ce qui est

totalement différent Tout ce qui est différent de 0 est considéré comme égal à VRAI, c'està-dire 1. Pour vous en convaincre, tapez PRINT 2=2. Vous obtiendrez - 1 qui est différent de 0, donc égal, sur le plan logique, à 1.

Nous venons de voir l'utilisation des opérateur OR et AND en Basic, maintenant. voici le NOT. II est assez marrant à utiliser, car il permet pas mal de fantaisies :

IF NOT (INKEY(47)=32) THEN "SHIFT-ESPACE"

IF NOT A THEN PRINT 'DIVISION PAR ZERO' ELSE PRINT x/a

Le problème avec NOT, c'est qu'il n'inverse pas les bits dans le nombre en binaire, mais donne l'inverse du poids global des bits. Si tous les bits du nombre sont à zéro, le résultat sera - 1 (tous les bits du nombre sont à 1, même le bit de signe, ce qui donne - 1). Si au moins un bit est à 1 dans le nombre, le résultat sera 0 (tous les bits à 0, même le bit de signe). Et voilà, c'est fini.

#### **Olaf, pour la dernière fois**

**11** 

e n'est pas sans<br>
je vous présen<br>
comme vous pour<br>
des couleurs en route. Il<br>
Cela dit nous espérons tout de même<br>
vous donner le maximum d'informa-<br>
tions dans les domaines qui vous inté-<br>
resent (en dehors de l'informati

# *LES* **DEUX DOIGTS DANS LA PRISE**

**e n'est pas sans une certaine honte que je vous présente cette rubrique qui, comme vous pouvez le constater, a perdu des couleurs en route. M'enfin, pas le choix !** 

vous donner le maximum d'informations dans les domaines qui vous intéressent (en dehors de l'informatique, bien évidemment !), c'est-à-dire, la musique, les livres ou les parcs d'attractions, j'en passe et des meilleures... Pour cela nous avons bossé d'arrache-pied. Eh dieu sait que nous avons usé nos chaussures pour vous préparer cette rubrique (de Marne-la-Vallée à Versailles, de Noiseau à Paris, de Versailles à Boulogne-Billancourt...). Mais vous seuls, chers lecteurs, pourrez mesurer, à sa juste valeur, l'intérêt de cet article. Commençons donc par -

## **EURO DISNEY**

C'était prévu depuis longtemps, le fameux parc d'attractions vient d'ouvrir six nouveaux divertissements fabuleux. Aujourd'hui au nombre de trente-cinq, ces activités permettent aux visiteurs de s'éclater dans des domaines aussi divers que possible. Commençons par détailler les nouveautés que nous offre Disney.

Indiana Jones et le temple du Péril (Adventureland). Conçue et orchestrée par deux pros (Disney et Lucas), cette attraction vous projettera à la vitesse de la lumière dans 560 mètres de circuit. Et quel circuit ! « Nous n'avons pas prévu d'effets spéciaux, explique Tom Morris, nous avons voulu nous concentrer sur les sensations vécues par les visiteurs. » On peut dire que le contrat est rempli ! Ces montagnes russes new-look vous réservent bien des surprises\_

*L'Astroport services* interstellaires, *par IBM (Discovery/and).* Après un vol intergalactique à bord d'un Starspeeder 3000, vous atterrissez sur la planète Endore. Vous débarquez dans le hall de l'astroport, qui n'est en fait qu'une gigantesque aire de jeux vidéo. Et pas n'importe quelle sorte de jeux Ce sont bel et bien les jeux du troisième millénaire qui vous attendent !

Vous pourrez ainsi modifier à votre aise, sur un écran tactile, votre photo et la développer pour épater vos copines ! Une fois que serez reprofilé, N-Grid, le fameux robot, se fera une joie de vous pondre votre portrait psychologique. Ensuite direction Star-Course (l'école de pilotage interstellaire) et vous avez tout juste le temps de découvrir...

*Les Pirouettes du Vieux-Moulin et la*  Galerie *de la Belle au Bois dormant (Fantasy/and).* Le principe de la première attraction est assez simple. Imaginez une grande roue, à l'ancienne, où l'on prend place à bord de seaux en bois géants, on vous laisse découvrir la suite... La seconde attraction se situe au premier étage du château. Là, de nombreuses tapisseries, des vitraux éblouissants et huit grimoires vous transporteront dans un royaume enchanté.

*Legends of the Wild West (Frontierland).* Cette attraction vous emmène quelques siècles en arrière, à l'époque des pionniers de l'Ouest sauvage. Vous pourrez visiter les différents décors ani-

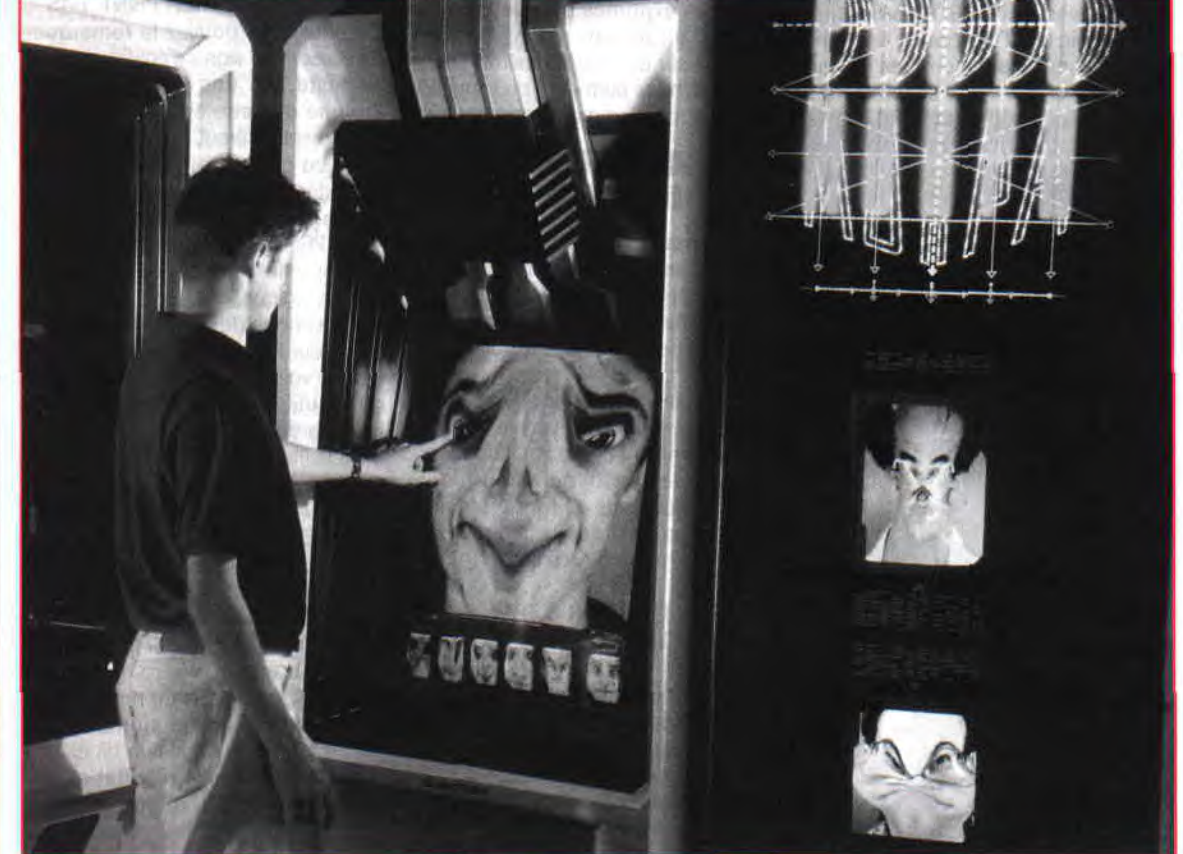

*Déformation sur écran tactile.* 

més de cette vivante reconstitution historique.

Discovery/and Station (Discovery/and). Ici, il ne sagit pas tout à fait d'une attraction, mais plutôt d'une gare des années 1890 décorée de façon futuriste.

## CASIMIR EST DE RETOUR

Vous connaissez tous le célèbre feuilleton qui met en scène un monstre rigolo et tout orange. Sachez qu'il est de retour, non seulement sur le petit écran (Canal J, par le biais du câble), mais aussi sur votre chaîne hi-fi. En effet, Sony Music Video vient de sortir sur un seul CD, 6 remix du générique de Casimir: L'Ile aux enfants. Voilà qui devrait ravir les petits. Mais les grands aussi y trouveront leur compte, puisque ces remix sont en version dance-music ! Ainsi, la voix du célèbre « monstre gentil » hante déjà plusieurs discothèques ! Qui l'eût cru, il y a encore un an ? Casimir remix 93 spécial DJ est déjà disponible chez Sony Music Video et Versailles Production à un prix assez<br>réduit

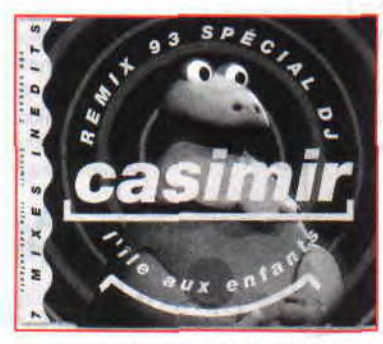

*Casimix, un titre aux allures de gag !* 

## SUPER MARIOLAND

Nous restons toujours dans le registre des musiques assez étranges : en effet vous connaissez tous certainement le célèbre jeu MarioLand 2 sur Game Boy. Eh bien, Simon Harris a eu la bonne idée d'en faire un remix et de l'enregistrer sur CD 2 titres. À quoi ca ressemble ? Tout bonnement à un rap, avec des échantillons de la bande sonore et des bruitages de l'illustrissime jeu sur console. Notons au passage qu'il y a deux versions sur le disque : radio et Instrumental. M.C.

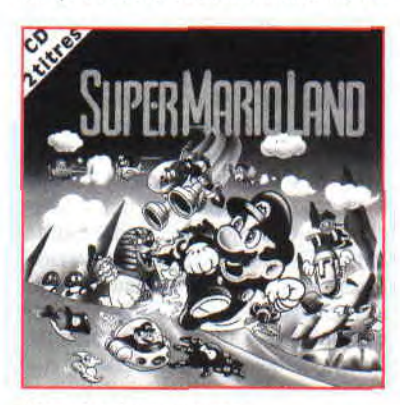

Marioland, version rap, *par MC Mario.* 

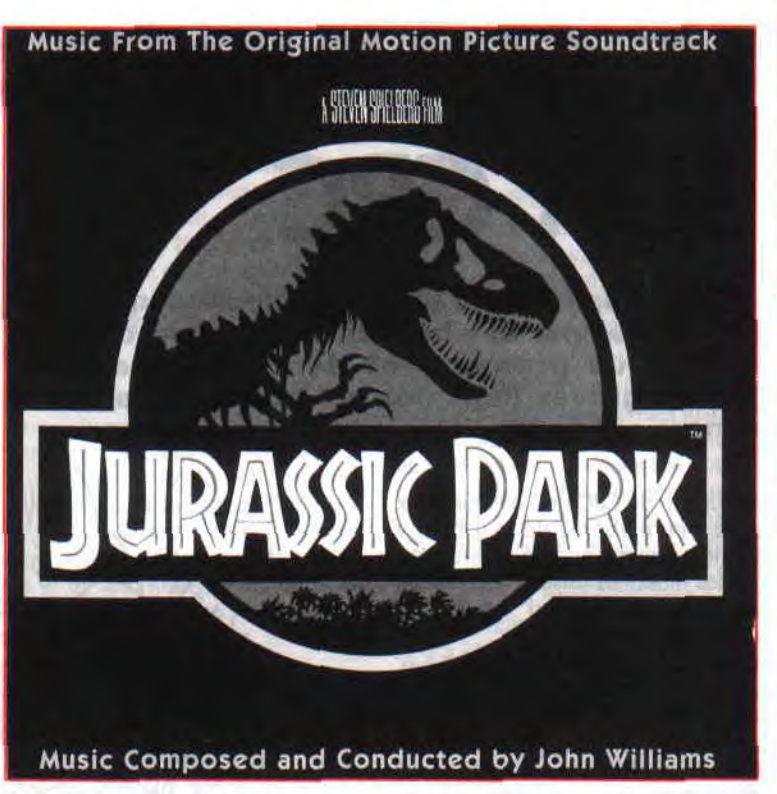

*<u>Ouand la musique est bonne...</u>* 

Mario and the Ambassadors of Funk nous ont fait du bon boulot. Super Mario/and est déjà disponible (produit par Phonogram, Beat Records, Nintendo et Philips). Pas moins.

## JURASSIC PARK

Eh oui, MCA frappe fort en lançant début octobre le CD de la musique du fabuleux film de Steven Spielberg. L'orchestration et la composition sont de John Williams, autant dire de la « valeur musicale sûre ». Grâce à son seul talent le Maestro recrée à la perfection un climat préhistorique plus qu'inquétant ! C'est très simple le CD ne décolle plus de ma chaîne!

## CES ORDINA-TEURS SONT DANGEREUX

Reprenons un peu l'histoire du CPC : en octobre 1984, le premier CPC464, un ordinateur familial conçu par Amstrad, débarque en France sans crier gare ! Vu son coût modique, près de deux millions de CPC sont vendus sur le territoire français ! Un homme est à la tète de cet empire : Alain Michel Sugar (admirez les initiales : AMS et comparez avec les trois premières lettres du mot Amstrad), un homme qui se battra jusqu'au bout dans le grand « bordel informatique ». Ces ordinateurs sont dangereux, raconte les diverses péripéties de l'homme, qui en quelques années,

aura inventé le premier computer personnel. Pour savourer ce livre, aucune connaissance en informatique n'est requise ! Par contre, il deviendra vite indispensable aux adorateurs du plus célèbre saurien.

Ces ordinateurs sont dangereux, de François Quentin, à acheter dans

toutes les bonnes librairies au prix de 129 F ou à commander aux éditions Qwerty, 9 rue Nonneville, 28140 Orgères-en-Beauce. Dans ce dernier cas introduisez dans l'enveloppe le chèque ainsi qu'une fiche avec vos nom, prénom et adresse. Merci qui ?

## LA FIN

Eh oui, j'ai fait revivre pour la dernière fois cette inoubliable rubrique qui fut, en son temps, animée avec brio par le grand Matt Murdock en personne. La mort d'une belle histoire d'amour, comme celle que nous avons connue avec notre CPC, est tout simplement triste... Mais je suis convaincu qu'il ne s'agit que d'une page tournée, et que nous aurons l'occasion de nous retrouver autour de nos nouvelles machines: les PC.

#### Totov, qui a un second mouchoir, et qui va l'offrir à Ludo

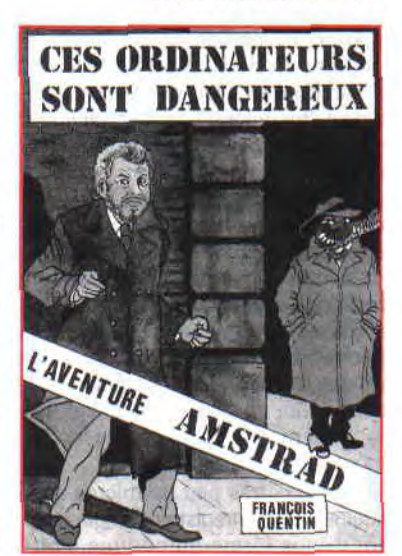

## LE SOUNDTRACK SUR CPC 会社の会員の

n bon jeu ou bien une bonne démo, rythmés par une belle musique, sont d'autant plus prenants et destinés à rester à jamais gravés dans nos mémoires, si la bande sonore est de qualité.

Beaucoup de CPCistes, habitués aux sons peu élaborés de leur bonne vieille machine, ont été émerveillés par les musiques existant sur d'autres bécanes (Amiga ou Atari, par exemple).

Certains diront que c'est scientifique, car le CPC est équipé d'un microprocesseur 8 bits, tandis que ses concurrents (enfin, il y a longtemps que le CPC n'est plus dans le coup) sont pourvus de microprocesseurs 16 bits (en l'occurrence le 68000 pour Amiga et Atari). D'autres, encore, diront que le son du CPC ne sort pas en stéréo par le moniteur et n'est donc pas mis en valeur. Et enfin les pros crieront d'une seule et même voix : « C'est normal, c'est du soundtrack ! ».

## KESAKO?

Évidemment, les néophytes ne seront pas plus avancés si le principe de base de cette technique ne leur est pas expliqué.

A la base du soundtrack, comme dans beaucoup d'équipements sonores modernes (boîte à rythme, synthé, modules d'effets sonores comme les chambres d'écho ou de réverbération -, etc.), on retrouve le sampling (ou échantillonnage).

Le sampling consiste à enregistrer, grâce à des circuits spécialisés (appelés convertisseurs analogiques/numériques), des sons d'instruments de musique ou non, sous forme numérique (une suite de 0 et 1), afin de pouvoir les mémoriser. Chaque enregistrement devient un sample (un échantillon). Une fois mis en mémoire, il peut-être déformé, filtré et retravaillé selon les capacités de chaque machine et de chaque utilisateur). Il est bien évident qu'un échantillon samplé sur une très grosse machine de studio électroacoustique, selon les directives de Prince, aura un son autrement riche que celui d'un quelconque rapsystem. Une fois traité, l'échantillon permet d'obtenir de nouveaux sons ou des effets sonores particuliers. Il est ensuite possible d'enchaîner les samples modifiés pour composer des morceaux de musique.

En général, très peu de micros sont équipés pour enregistrer d'origine des sons sous forme numérique. Pour

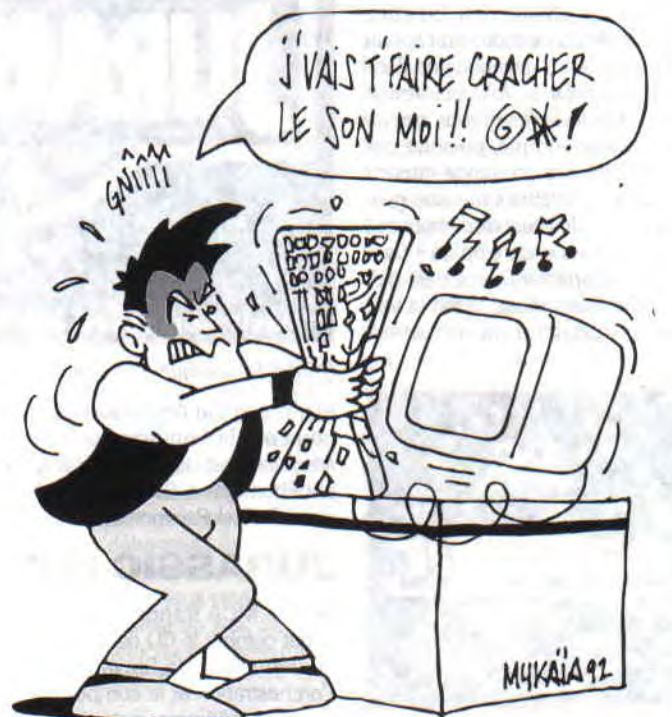

cela, des cartes spécialisées sont nécessaires. Par contre, la restitution est à la portée de n'importe quelle machine et se fait par l'intermédiaire du processeur sonore qui l'équipe.

## APPLICATION: LE CD

Le lecteur de disque compact illustre très bien le fonctionnement de ce système. Pour l'enregistrement d'un disque, les musiciens jouent en studio (la plupart des studios enregistrent en numérique, du fait de la totale absence de souffle). Une fois travaillé et remixé par l'ingénieur du son, l'enregistrement, qui n'est en fait qu'un gigantesque échantillon, est transféré sur une machine-outil qui le gravera sur disque compact sous la forme d'une suite de 0 et de 1.

Lorsque vous désirez écouter un disque (Longshot me propose Barbelivien, non merci), vous l'insérez avec délicatesse dans votre lecteur. Le faisceau laser parcourt le disque en lisant les petits 0 et 1, gravés sous la forme d'alvéoles, pour les convertir en un signal sonore, grâce à un convertisseur numérique/analogique, que vos oreilles (elles-mêmes analogiques) pourront percevoir. En résumé, on

28

pourrait dire qu'un CD n'est ni plus ni moins qu'un gros sample qui dure une heure.

1167792

## UN PEU DE THEORIE

Il est difficile d'obtenir une restitution de bonne qualité, je vais vous expliquer pourquoi en réveillant les mathématiciens qui dorment chez certains d'entre vous, quant aux autres...

La conversion d'un signal (que ce soit l'acquisition ou la restitution) doit se faire très rapidement et nécessite donc un microprocesseur rapide. Mais pourquoi, me demandez-vous ? Tout simplement, parce qu'il faut savoir, d'une part, que l'être humain

perçoit des sons ayant des fréquences de 20 Hz jusqu'à 20 kHz (20 Hz correspond au son le plus grave que l'oreille entend et 20 kHz, le plus aigu). De plus, un mathématicien a ajouté (je crois que c'est un certain Nyquist) que pour ne rien perdre d'un signal (à la restitution ou à l'acquisition), il faut l'échantillonner au double de sa fréquence, soit légérement au-delà de 40 kHz.

Tout cela pour vous dire qu'une très bonne qualité d'échantillonnage s'obtient avec une fréquence de plus

pass<br>
pass<br>
A la<br>
dann<br>
som<br>
som<br>
som<br>
som<br>
têve<br>
le s<br>
grâc<br>
lés crique rique pour de la comme<br>
de la comme de la comme de la comme de la comme de la comme de la comme de la comme de la comme de la comme de la comme de la comme de la comme de la comme de la comme de la comme de la comme de la

de 40 kHz (pour votre culture personnelle, il faut savoir que les CD échantillonnent à 44 kHz).

La place mémoire est aussi un problème, d'après nos calculs savants (voir plus haut), on sait que si l'on échantillonne à 40 khz, cela revient à stocker 40 000 échantillons par seconde. Tout cela est théorique, dans la pratique, très peu de micros échantillonnent à des vitesse aussi élevées (en général 15 kHz sur Atari et Amiga), mais ce que l'on peut retenir, c'est que le soundtrack est un gros consommateur de place mémoire et de temps machine.

## **LE SOUNDTRACK**

Le soundtrack consiste à composer une musique grâce à l'assemblage de samples de quelques secondes. Ce travail est facilité par des logiciels appelés soundtracker. Ce type de logiciels existe depuis longtemps sur beaucoup de machines et sont utilisés par les musiciens sur Atari et Amiga.

Pour faire un morceau de batterie, il n'est pas nécessaire d'enregistrer un batteur pendant 10 minutes, il suffit d'enregistrer chaque son de la batterie (grosse caisse, cymbales, caisse claire, etc.), puis d'utiliser un soundtracker pour organiser tous ces sons dans le temps.

## **LA PRODUCTION**

En fonction du type de machine, il est plus ou moins aisé de faire du soundtrack. Je vais essayer de vous en expliquer les causes, en énumérant les techniques utilisées sur les différents micros.

L'exemple le plus simple est l'Amiga. Il dispose de 4 voies sonores auxquelles sont dédiés 4 canaux DMAs (Direct Memory Access). Les canaux DMA lisent les échantillons directement en mémoire et les envoient au processeur sonore qui convertit chaque valeur en son. Cette lecture s'exécute à chaque balayage ligne (ce qui donne une fréquence d'à peu près 15,.6 kHz) sans intervention du microprocesseur.

Les programmeurs sur Atari ne peuvent pas s'appuyer sur une architecture hardware (je parle pour la famille ST) aussi puissante que celle de l'Amiga. Un programme de soundtrack sur cette machine doit régulièrement (en général toutes les 64 micro secondes) envoyer des échantillon vers le processeur sonore, avec une cadence suffisamment rapide afin d'obtenir une bonne qualité de restitution. Heureusement pour les Ataristes, ceux-ci disposent de la puissance du 68000, qui d'une seule instruction (je crois que c'est l'instruction MOVEP) permet de programmer tous les registres du processeur sonore (le même que CPC dailleur, l'AY3- 8912).

Jetons brièvement un regard sur le monde PC, car de nos jours on ne peut plus passer à côté, et que voit-on ?. On remarque immédiatement la performance des cartes sonores PC (cartes Adlib, Soundblaster pro, etc.) face à la pauvreté de cette machine, avec son équipement de base qui se limite à un générateur de fréquence branché sur un misérable petit haut-parleur.

 $\mathbb{E}_{\mathcal{B}}$  |  $\mathbb{E}_{\mathcal{B}}$ 

## **ET SUR CPC ?**

Comme je l'ai dit plus haut le CPC est équipé du même processeur sonore que l'Atari, il s'agit de l'AY3-8912. Pour résumer, l'AY3 est doté des caractéristiques suivantes : 3 canaux sonores sur lesquels on peut agir en changeant leur fréquence, leur volume et en les mixant avec un bruit (c'est un résumé, je ne vais pas vous décrire tous les registres, vous êtes censés les connaître).

Attendez un moment, le petit Pict se tourne vers moi pour me poser une question : « Pourquoi sur Atari ils font du soundtrack et pas nous ? ».

Cela devrait effectivement être possible, puisque les deux machines possèdent le même processeur sonore. C'est sans compter sur le microprocesseur, ni sur l'architecture hardware qui ne sont pas du tout les mêmes. Et c'est là que réside *LA* différence.

Tandis qu'une seule instruction en 68000 permet de programmer tous les registres de l'AY3, plusieurs instructions (dont beaucoup de OUT) sont nécessaire sur CPC pour programmer un seul registre de l'AY3.

## **QUE FAIRE?**

« Mais pourquoi tant de haine ? », me direz-vous ? J'ajouterai : « Pourquoi tant de temps machine ? ». Tout simplement parce que, pour programmer, l'AY3, il faut d'abord passer par le 8255, eh oui, vous l'aviez oublié, et pourtant vos cauchemar ne sont pas loin. « Que dois-je faire ? » Tout d'abord mettre le port A en sortie puis sélectionner le numéro de registre par un OUT bien senti en &F6 puis en &F4, etc. Stop, j'arrête là, cet article n'est pas fait pour vous apprendre à programmer l'AY3-8912, mais uniquement pour vous expliquer le principe du soundtrack Donc, retournons à nos moutons.

La création de sons dans les musiques CPC (je parle des musiques non soundtrack) utilise les registres de fréquence de l'AY3 et utilise peu de temps machine. La routine jouant la musique est en général appelée tous les balayages (toutes les 20 millisecondes). Malheureusement, le générateur de fréquence de l'AY3 est seulement capable de fournir des signaux de forme rectangulaire, riches en harmoniques, mais très différents de ceux que peut produire un instrument de musique. Il nous faut donc générer nous-mêmes notre signal. Pour cela, nous utiliserons les

registres de volume (registres 8, 9 et 10 de l'AY3) en changeant rapidement leur valeur, ce qui provoquera la vibration du petit haut-parleur de votre CPC et créera un son (pas forcément harmonieux, mais enfin.\_)

L'intérêt pour nous est de créer nos propres sons grâce à des tables précalculées se trouvant en mémoire. Cela peut-être une table de sinus, par exemple. Chaque octet dans la table est perçu comme un échantillon que nous allons écrire dans un des registres de volume de l'AY3, et ceci toutes les 64 microsecondes jusqu'à la fin de notre table en mémoire (si la table ne fait que quelques kilo-octets, le son ne durera pas très longtemps). Par contre, un problème se pose occasionné par les registres que nous utilisons. En effet, ce sont des registres 8 bits dont seulement 4 bits sont utilisables (donnant des valeurs de 0 à 15) et qui limitent la valeur des échantillons (sur un compact disque les échantillons sont codés sur 18 ou 20 bits).

Pour augmenter la précision du son, vous pouvez utiliser deux registres de volume simultanément, car il faut savoir que, sur un CPC standard, les trois canaux sonores sont additionnés (ceci est fait électriquement par des résistances) avant d'être envoyé vers le haut-parleur. On peut, en quelque sorte, dire qu'au lieu d'avoir 3 registres de 4 bits, on a un seul registre de 12 bits. Malheureusement, il y a un problème (eh oui rien n'est simple sur CPC), lorsque vous voulez programmer vos 3 registres de volume les uns à la suite des autres, il y a un temps non négligeable entre la programmation du premier et du dernier, ce qui fait qu'ils ne changent pas de valeur tous les 3 en même temps. Ce problème induit un bruit parasite disgracieux.

## **MOINS SUR LE CPC+**

Les programmeurs sur CPC + verront leur tâche grandement facilitée par les 3 canaux DMA de l'Asic (veinards !). Il leur suffit de faire une liste d'instructions DMA (Longshot à dû vous expliquer en quoi cela consiste) qui charge des valeurs dans les registres de volume.

Évidemment, ce n'est pas du jour au lendemain que vous ferez des musiques soundtrack sur CPC, pourtant sachez que c'est possible et je peux vous citer entre autres, les musiques transférées par Longshot et Fefesse, certaines musique de WEEE et une démo allemande sur CPC+ exploitant les canaux DMA.

Voilà, c'est ici que se termine la rubrique Logon, et pour la dernière fois je vous dis TSHAW !!! (onomatopée inspiré d'un titre d'album d'Edika, il est destroy ce mec).

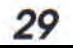

# **LES TRIANGLES**

ous est-il déjà arrivé de vouloir dessiner<br>des triangles ? Je ne parle pas de petits<br>triangles simples, constitués de trois<br>lignes mais de triangles plains l'Si s'est le ses des triangles ? Je ne parle pas de petits **triangles simples, constitués de trois lignes, mais de triangles pleins** ! **Si c'est le cas, je pense que vous avez dû y passer pas mal de temps, pour un résultat peu satisfaisant.** 

Pendant quatre jours, je me suis pris ces couleurs, et non pas sur le bord du soit, utiliser FILL, ce serait rompre la<br>la tête pour trouver le meilleur algo-<br>triangle. D'accord, mais le programme compatibilité avec le 464 la tête pour trouver le meilleur algo- triangle. D'accord, mais le programme rithme de tracé de triangle plein, et je de démonstration RUNTIME du CPC rithme de tracé de triangle plein, et je de démonstration RUNTIME du CPC autre machine disposant d'un Basic peux vous dire que ce ne fut pas une sur les disquettes CPM contient une sans instruction équivalente. Donc, on<br>mince affaire.

vous, c'est d'utiliser l'instruction FILL du couleur différente à l'intérieur de Sans FILL, il ne nous reste plus grand Basic. On trace le triangle avec trois l'autre étoile, pour que le FILL puisse choix, l'instruction DRAW va donc<br>lignes, et on le remplit avec FILL Qui, aller dans les branches de l'étoile. Ce être utilisée au maximum. Par lignes, et on le remplit avec FILL Oui, aller dans les branches de l'étoile. Ce être utilisée au maximum. Par ailleurs,<br>mais à l'intérieur de ces trois lignes, il y qui est difficilement applicable à si n'on utilise pas FI mais à l'intérieur de ces trois lignes, il y qui est difficilement applicable à si n'on utilise pas FILL, il devient pos-<br>a des formes avec la même couleur toutes les sortes de couleurs à cacher sible de dessiner des trian a des formes avec la même couleur toutes les sortes de couleurs à cacher sible de dessiner des triangles en utili-<br>que le triangle. Le FILL va s'arrêter sur à l'intérieur du triangle. Quoi qu'il en sant un opérateur logiqu

démo avec des étoiles. Alors, est-il n'utilise pas FILL<br>posible d'utiliser le même algorithme ? posible d'utiliser le même algorithme? **LE HLL** La réponse est oui. Mais si on y regar- **IL NE RESTE QUI FOIRE** de mieux, l'algorithme utilisé n'est pas **PLUS QUE QUI FOIRE** de mieux, l'algorithme utilisé n'est pas **PLUS de mieux adapté pour tracer un tri-**<br>La méthode la plus simple, penserez- angle, puisqu'il trace une étoile d'une<br>vous, c'est d'utiliser l'instruction FILL du coul

à l'intérieur du triangle. Quoi qu'il en sant un opérateur logique, c'est-à-dire

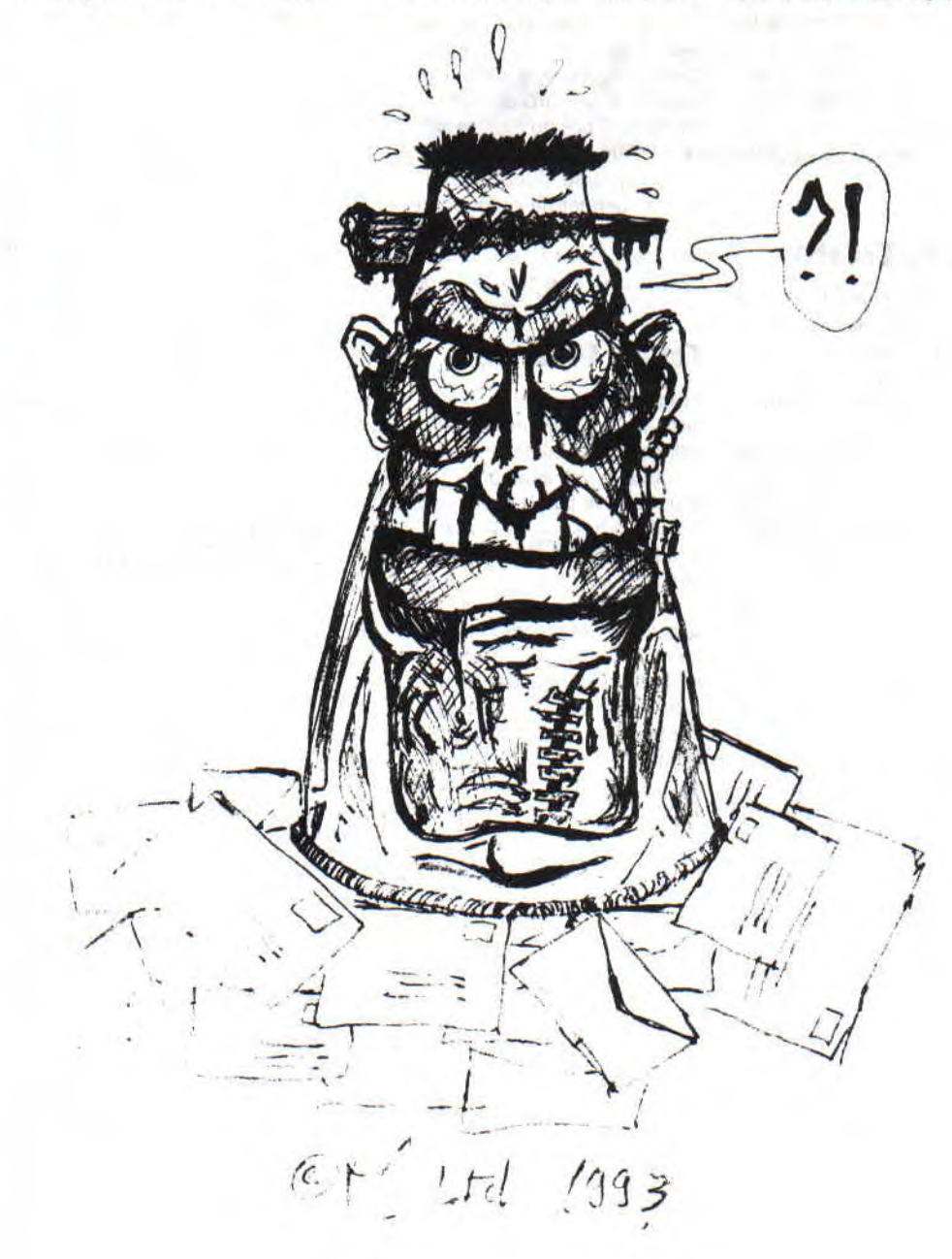

ACPC 49 / LISTING / GRAPHISME 10 DEFINT A-Z 20 MODE 1:DIM x(2),y(2),xx(1) 30 RANDOMIZE TIME 40 'deb 50 xO=INT(RND\*320) 60 yO=INT(RND\*200) 70 xl=INT(RND\*320)  $(1 - 1)^{2}$ and a subject to that in the re-80 yl=INT(RND\*200) 90 x2=INT(RND\*320) **Contract Co** 100 y2=INT(RND\*200) 110 c=INT(RND\*4) in Fifth. 120 GOSUB 150 freq mife 130 IF INKEY\$ <> " " THEN GOTO 40 140 END 150 xi=32000:xs=-32000 160 yi=32000:ys=-32000  $170 x(0)=x0:y(0)=y0$ 180 x(1)=x1:y(1)=y1 190  $x(2)=x2:y(2)=y2$ 200 FOR d=0 TO 2 210 z=d+1 220 IF z>2 THEN z=0 230 IF  $x(d)$ >xs THEN  $xs=x(d)$ 240 IF  $x(d) < x$ i THEN  $xi=x(d)$ 250 IF y(d)>ys THEN ys=y(d) 260 IF y(d)<yi THEN yi=y(d) 270 NEXT 280 IF NOT(y(0)<>yi AND y(0)<>ys) THEN GOTO 310 290 **k=**y(0):y(0)=y(1):y(1)=k 300  $k=x(0)$ :  $x(0)=x(1)$ :  $x(1)=k$ 310 FOR h=yi TO ys:d=-1 320 FOR q=0 TO 1 330 'debtest 340 d=d+1:IF d>2 THEN d=0 350 a=d+1:IF a>2 THEN a=0 360 IF  $(h>=y(d)$  AND  $h>y(a)$  OR  $(h<=y(d)$  AND  $h THEN GOTO 330$ 370 hh= $(h-y(d))$ : IF hh=0 THEN xx=x(d):GOTO 410 380 div!=(y(a)-y(d))/hh:IF div!=0 THEN xx=x(a):GOTO 410 390 **k!=(x(a)**-d))/div! 400 xx=x(d)+INT(k!) 410 'suite 420 xx(q)=xx 430 NEXT q 440 MOVE xx(0),h:DRAW xx(1),h,c 450 NEXT h:RETURN

OR, AND ou XOR (inversion vidéo). Pour dessiner un triangle dans ces conditions, il va falloir faire quelques équations de droite. Nous n'utiliserons pas la forme  $y = ax + b$ , qui est guère applicable, mais la forme brute, qui est plus facile à utiliser sur un ordinateur, et qui évitera certaines erreurs de calcul en virgule flottante.

La forme brute de l'équation de la droite est comme chacun le sait:

 $a = (y1 - y0)/(x1 - x0)$ .

## **REGLES**

Un triangle est composé de trois droites, finies ou pas, qui se croisent en des points distincts. Un triangle s'inscrit toujours dans un rectangle, dont les dimensions sont définies par les distances maximales en X et en Y des points formant ledit triangle.

Pour tracer ce triangle, nous allons faire comme si nous tracions le rectangle dans lequel il est contenu, en trouvant l'X et l'Y minimum et l'X et l'Y maximum. Nous tracerons des lignes de haut en bas. Mais ces lignes que nous allons tracer vont être tronquées de façon à ce que le point de départ corresponde à un point sur la droite la plus à gauche du triangle en fonction de la position en Y, et le point d'arrivée à un point de la droite la plus à droite du triangle, toujours en fonction de la même position en Y.

### **COMMENT FAIRE**

Un triangle est composé de trois points, donc de trois lignes. Chacune des lignes est définie par ses points de départ et d'arrivée, ce qui nous fait globalement six points. Nous allons commencer par calculer ces six points, à partir des trois points qui définissent le triangle, ce qui nous permettra de définir quelles sont les lignes à prendre en compte lors du calcul des positions de départ et de fin de la ligne à dessiner. Mais il va arriver un moment, où on va tomber sur deux lignes avec un point de départ et un point d'arrivée communs, plus une ligne. Ce qui fait trois lignes pour un point de départ de tracé et un point d'arrivée de tracé, ce qui est problématique pour l'algo utilisé ici. Solution : ne pas tenir compte d'une des deux lignes ayant un de leurs points en commun !

Pour ce faire, on fait en sorte que l'algorithme soit toujours avec une ligne dont les ordonnées Y minimum et Y maximum ne correspondent pas à la position Y courante du tracé. L'algorithme ayant besoin de deux lignes pour le calcul, la deuxième est la suivante dans le tableau des points, ce qui empêche l'algo de se planter sur deux points communs en ne traçant qu'un point au lieu d'une ligne !

### **PFFFFFFF!**

Bon ben voilà, c'est fini pour cette fois et pour toujours. Il ne me reste plus qu'à vous souhaiter bienvenue dans un monde meilleur.

## *FRANCK REVIENT DE* **VACANCES**

**Complete chaud, et les douces créatures se dorant par les douces créatures se dorant déjà ! Non pas la plage, la mer, le sable chaud, et les douces créatures se dorant ncore onze mois avant qu'elles ne reviennent. Aah, les vacances... Elles me manquent déjà ! Non pas la plage, la mer, le la pilule vêtues d'un petit bout de chiffon, non, ce qui me manque, c'est ma résidence en Transylvanie** !

Eh oui, il faut bien rendre visite à la famille ! Sachez que le comte, mon père, va très bien. Nous n'avons pas eu grand-soleil, Dieu merci, car ce genre de château chauffe très vite et devient une véritable fournaise en moins de deux ! Je me suis quand même occupé de votre courrier. Commençons tout de suite par le genre de cartes que j'adore recevoir en cette période estivale :

#### **Salut Franck**,

**À l'heure où j'écris cette bafouille je n'ai pas encore lu le dernier numéro d'ACPC. Je suis donc obligé de me contenter du soleil, de la plage, de la mer et des filles de la Costa Brava. C'est dur, c'est ingrat, mais faut bien que quelqu'un s'en charge. Passe le bonjour à toute la rédac... Amicalement,** 

#### **Le Joystickeur fou du Canard amoché**

Sache, cher Joystickeur fou, que j'ai passé le bonjour à toute la rédaction, selon ton désir. Je tiens à te remercier encore une fois pour avoir penser à moi, pauvre zombi cloîtré dans la salle courrier, alors que tu es à 1500 km de ton CPC ! Voilà, maintenant passons aux questions des lecteurs

#### **Mon très cher Franck,**

Molte Est une de la grand de la grand de la grand de la grand de la grand de la grand de la grand de la grand de la grand de la grand de la grand de la grand de la grand de la grand de la grand de la grand de la grand de l **Étant équipé d'un CPC avec une imprimante DMP 3000, je m'inquiète. L'Amstrad est en chute libre, peut-on y remédier ? Est-ce irréversible ? Faut-il changer d'ordinateur (le CPC+, par**  exemple) ? Puis-je **revendre l'ancien ? Et l'imprimante, dois-je la garder** ? **Où trouver des jeux ? Autant de questions qui turlupinent mon petit cerveau sans trouver de réponses. J'espère, ô Grand Maitre de l'informatique, que tu me répondras (par lettre, par téléphone, ou par le journal). En attendant solennellement que ton oracle se décide, ton dévoué** 

**Franck Guglielmazzi** 

Tout dabord mon cher homonyme, je dois t'apprendre que tu n'es pas le seul à te poser toutes ces questions : quasiment tous les Amstradiens se demandent à quelle sauce ils seront mangés. Malheureusement, mes réponses vont être plutôt pessimistes... En premier lieu, le CPC expire, il s'agit de son chant du cygne. Bien que personne ne puisse voir dans l'avenir, je peux te prédire sans aucune chance de me tromper, que c'est irréversible, et ce n'est pas le CPC+ qui procurera une quelconque cure de jouvence à l'empire saurien. Je te conseille donc de garder ton matériel si tu es un nostalgique, ou de le revendre pour cent ou deux cents balles (ce qui n'est pas beaucoup !). Désolé, mais j'ai été franc(k).

#### **Petit mot pour Franck,**

**Pour un mec qui était censé ne pas partir en vacances, où étais-tu** ? **La transformation CPC-GX4000 est quasi impossible** : **les cartouches Basic CPC+ ne sont pas vendues séparément (donc il faut les piquer aux possesseurs de CPC+) et les cartouches Basic ancien Rom ne sont plus fabriquées. Pourriez-vous proposer la vente de ces différents éléments, ou même un pack com**plet pour réaliser le montage (je suis **sûr que Amstrad France aimerait se débarrasser de vieux stocks de GX4000 ou même de CPC+) 'On pourrait alors imaginer des CPC+ à prix très réduits, pourquoi pas dans**  les petits prix d'ACPC ?!). En fait, je **suis sûr que si tout le monde s'y mettait, on pourrait relancer le CPC+ (pas la vente, mais les jeux). Alors, pourquoi ne pas faire un sondage dans le prochain numéro pour**  connaître le nombre de CPCiste qui **voudraient transformer leur CPC en CPC-GX+ ? Enfin, un petit truc pour éteindre l'écran du CPC : Out &BCOO,2: out &BD00,255 ou Out &BC,2:a-inp(&BDOO). Ah, une dernière question** : **comment se procurer la démo d'overflow (Shadow of the beast)?** 

#### **Ericus d'Evry**

Pour ce qui est de mes vacances, voir plus haut ! Mêmes si les cartouches « Anciens Roms » ou « CPC+ » ne se fabriquent plus, il est encore possible de les acheter d'occasion à des possesseurs de CPC+ (qui ont généralement plusieurs cartouches Basic). C'est une des raisons pour lesquelles il y a des petites annonces sur le Minitel, je suis sûr que tu y trouveras ton bonheur, sinon téléphone à la rédac', et nous verrons bien... Pour ce qui est du pack ou du « CPC+ Petits Prix », le Grand Maître des Finances s'oppose catégoriquement à ces idées promotionnelles. Il faut reconnaître à sa décharge que les clients potentiels sont peu nombreux ! Par contre, tu as raison, il serait tout à fait possible de relancer le CPC si... tout le monde était comme toi ! Merci tout de même. Ah oui, j'oubliais, pour ce qui est de la démo, essaie le 3615 ACPC...

#### **Salut à toi Francky,**

**Il n'y pas vraiment longtemps que j'ai acheté mon Amstrad CPC 6128 de la gamme Plus, et je voudrais te poser quelques questions, qui restent toujours sans réponse:** 

- **Peut-on brancher n'importe quelle console (Super Nes ou Megadrive,...) sur le moniteur de !'Amstrad CPC+ ?**
- **Ne peut-on pas transformer l'Amstrad+ en Amstrad 16 bits ou tout simplement augmenter sa vitesse d'horloge (pour l'instant elle est à 4 MHz c'est peu** !) **?**
- **Est-il possible de convertir des ficher Amstrad pour PC Compatible** ? **Sur ce, je te dis merci et à bientôt**

#### **Mc Bouly**

#### Salut Mc Bouly,

Si tu veux brancher une console sur ton moniteur CPC, il va falloir mettre les mains à la pâte (ou plutôt au fer à souder !). Car tu devras réaliser par toi-même le câble péritel femelle-Din femelle 7 broches plus centrale, qui te manque. La connexion est assez simple, il suffit de regarder successivement le manuel du CPC+ et la fiche de connexion de la péritélévision. Une fois toutes les broches identifiées, tu connecteras : « l'entrée verte » du moniteur CPC+

avec « la sortie verte » de la péritel, et ainsi de suite avec les six autres broches. C'est très simple, et ça marche à la perfection ! Maintenant, augmenter le nombre de bits du CPC ou accélérer la vitesse d'horloge relève de l'impossible, car cela signifierait (en admettant que tu trouves les composants adéquats) refaire, une à une, les centaines de micro-connexions de ton CPC : bon courage ! Enfin il est très simple de convertir un fichier Amstrad, pourvu que celui-ci soit en Ascii. Dans ce cas un simple lecteur trois pouces PC suffit. Le tour est joué en une demi-douzaine de secondes : tout est automatique ! Il n'existe pas d'autre moyens pour la conversion...

#### Monsieur,

Je me permets de vous écrire ces quelques lignes, car j'ai depuis six mois un Amstrad 6128 + et j'aurais voulu connaître quelques petites choses :

- 1) Voilà, est-il possible de recopier sur une disquette le contenu d'une autre disquette?
- 2) Est-il possible d'imprimer un listing chargé en mémoire, et quelle formule faut-il utiliser?
- 3) Existe-t-il une disquette (un logiciel) qui permettrait de créer quelques formes colorées appelées « dessins » ? Si oui, quel est le nom dudit logiciel?
- 4) Peut-on recopier sur imprimante des faire-part (type mariage ou cartes de visite...) et cela avec quel utilitaire?

Je vous remercie d'avance, et vous prie de recevoir mes saluta*tions.* 

#### M. Chupp, Saint-Just

Bonjour, M. Chupp ! Tes questions montrent bien que tu as abordé le domaine informatique depuis peu, mais grâce à ma légendaire serviabilité, je vais éclairer ta lanterne.

Tout d'abord sache que tu ne peux copier une disquette qu'avec un utilitaire (Discology 5.1 par exemple). Mais tu dois connaître une petite chose avant de te lancer dans la copie : « la loi du 11 mars 1957 n'autorisant, aux termes des alinéas 2 et 3 de l'article 41 que les copie ou reproduction strictement réservées à l'usage du copiste et non destinée à une utilisation collective, toute reproduction par quelque procédé que ce soit, constituerait donc une contrefaçon sanctionnée par les articles 425 et suivants du Code pénal. » Voilà qui, je l'espère, chassera définitivement les éventuelles envies de piratage qui pouvaient hanter ton esprit. Tu peux donc copier en toute quiétude tes programmes et les softs du commerce (que tu as bien évidement achetés) pourvu que tu ne distribues pas les copies. Pour ce qui est d'imprimer tes listings, essaie un peu "LIST#8". Enfin pour tes deux dernières questions, le soft OCP Art Studio devrait combler tes espérances... Ciao

#### Salut tout le monde l

Tout d'abord, félicitations pour votre journal que j'adore. Ensuite, ce n'est pas qu'il y en ait beaucoup, mais, j'ai relevé deux erreurs de patch dans la rubrique Pokes. Pour skweek : ce n'est pas la piste 20, secteur C2, adresse &0045, mais piste 20, secteur Cl adress &0045. Pour TargetT Renegade : ce n'est pas piste 06, secteur 05, adresse &03CE, mais piste 06, secteur 02, adresse 103CE. Voilà, pour les rectifications. J'ai aussi deux questions.

- 1) J'aimerais savoir si des jeux comme Terminator Il, Prehistorik Il, ou Super Cauldron Ill sont disponibles en télécharge*ment*
- 2) Sachant pertinement que le CPC, d'ici peu, ne sera plus qu'un merveilleux souvenir, j'aimerais savoir quelle machine me conseillerais-tu d'acheter? Bravo à toute l'équipe.

Cédric Ballatore

#### Mon cher Cédric,

Tout d'abord, félicitations pour ta lettre que j'adore. Pour ce qui est des erreurs, tu es le premier à nous les avoir signalées. De deux choses l'une, ou tes softs sont piratés (ce qui m'étonnerait...) ou tu es le seul à avoir osé nous corriger. En tout cas, si quelqu'un rencontrait les mêmes problèmes, je suis sûr qu'il suivra à la lettre tes instructions. Ensuite, les trois jeux que tu as cités sont des logiciels très récents,ils sont donc encore en vente et les éditeurs n'ont aucun intérêt à nous céder les droits de ces jeux. Il faudra attendre encore quelques mois pour que nous puissions (éventuellement) racheter les droits d'édition. Enfin, si tu voulais changer de machine, je te conseillerais de prendre un compatible made-in-Taiwan-100-pour-100-pas-cher-et-solide. De plus tu pourras aussi retrouver une partie de l'équipe d'ACPC dans PC Player, le magazine des meilleurs jeux PC.

#### Mon très cher Francky.

Animé d'un désir peu commun à l'ensemble des amstradiens qui t'écrivent, Je commencerai ma lettre par quelques félicitations. Donc je voulais tout d'abord te dire que votre magazine est super sensassement formidable. Et

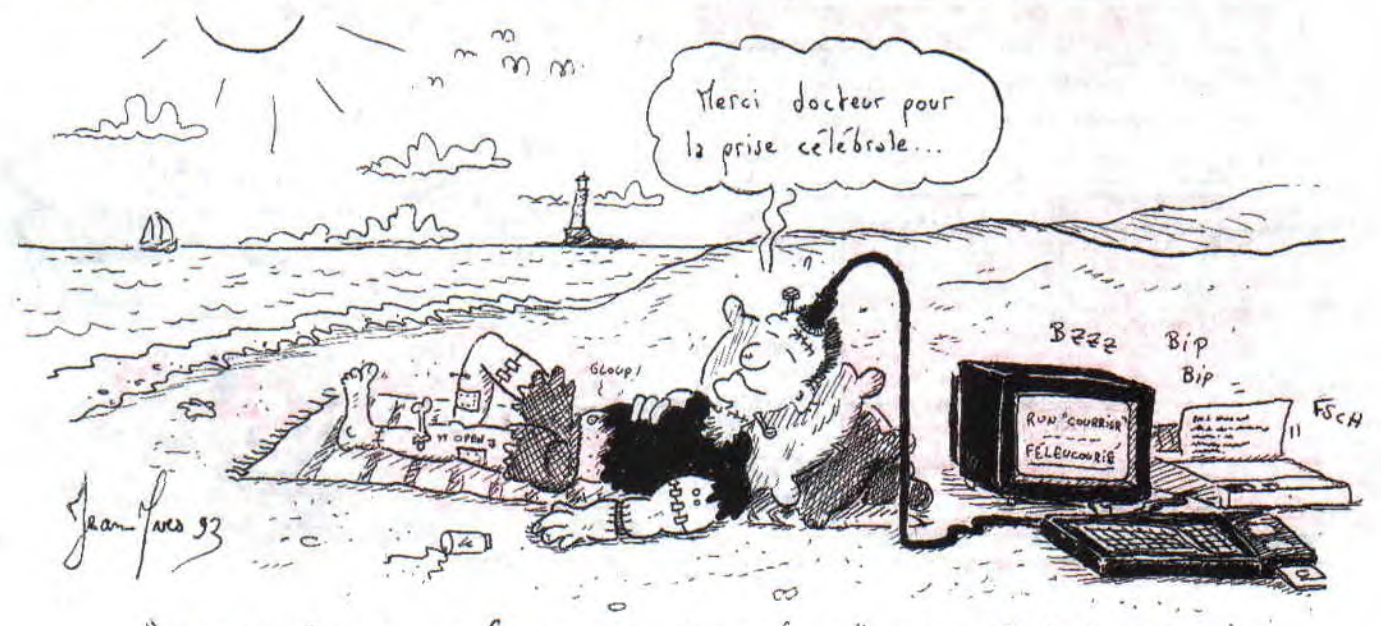

COMMENT PROLONGER LES VACANCES", PAR FRANCKY...

**l'équipe téléphonique (que je commence à bien connaître) est quasiment tout aussi mirobolante que tu l'es, toi, le dieu du CPC, le maître absolu de la programmation. Maintenant, je te pose mes questions** : **je n'arrive pas à me réprésenter ce qu'est un registre, pourrais-tu me le faire comprendre ? D'autre part, j'ai tapé plusieurs des programmes (en assembleur bien sûr) parus dans ACPC. Pourtant, après avoir sauvé ces derniers en binaire, je n'arrive pas à les lancer (sous Basic, cette**  fois). Est-ce normal ? Ai-je fait une erreur ? Ou mon CPC débloque-t-il **un max ? En espérant que tu donnes suite à ce courrier, je te souhaite, mon très cher Francky, une bonne rentrée.** 

#### **David Veiga**

#### Mon bon David,

je dois t'avouer que ta lettre m'a fait plaisir, je ne sais pas pourquoi (après tout j'en ai connu d'autres...), mais les quelques adjectifs destinés à ma modeste personne m'ont été fort agréables, c'est pourquoi, je répondrai au mieux à ces quelques questions. Jetons-nous tout de suite à l'eau (ce qui, au retour des vacances, se fait assez rarement). Les registres sont en fait assez durs à comprendre, pour les identifier simplement, nous dirons qu'il s'agit de « tiroirs » informatiques dans lesquels on peut lire et écrire des valeurs généralement numériques. Voilà qui, je l'espère, éclairera ta lanterne. Pour ce qui est de tes programmes assembleurs, tu dois très certainement oublier cette histoire d'adresse d'implantation. II faut toujours commencer un programme basic (qui lance un fichier binaire) par cette ligne :

#### Memory ORIGINE-

1:Load"SHMURTZBIN"

Il va de soit qu'ORIGINE est le chiffre de l'adresse d'implantation. Tu auras alors la joie de voir tourner toutes tes routines, sans problème ! Qui c'est qui se décarcasse ?

#### **Salut Franck,**

#### **salut** *à* **toute l'équipe, J'ai quelques petites questions à te poser, les voici:**

- **1) Qu'est ce au juste que les ports**  d'entrée/sortie ? Est-ce que **vous ne pouvez pas faire une rubrique là-desssus** ? **Comme**  pour les vecteurs ?. Ça serait **super et je pense qu'il y a beaucoup d'autres lecteurs (et lectrices) que moi qui la réclame !**
- **2) En 1990, il y avait eu une superbe expo, (Amstrad Expo). Je l'avais vue et c'était super. Est-ce qu'il y en aura une autre comme celle-ci?**
- **3) Pourquoi votre magazine est-il**  devenu trimestriel ? Est-ce **qu'un jour, il sera de nouveau**

**mensuel T S'il vous plaît, faites tout pour qu'il le soit de nouveau! Il est vraiment trop bien, et attendre à chaque fois trois mois, c'est trop long** ! **Et surtout ne me répondez pas du genre « Essayez le tricot** » **(comme une** *fois !!!)*  **P.S.: votre magazine est génial. Longue vie à Amstrad 100% (et qu'il redevienne mensuel). À plus**...

**Jérôme R.** 

#### Salut Jérôme,

Commençons donc par les ports d'entrée/sortie. Il s'agit. pour les entrées, d adresses où tu peux poker les valeurs que tu désires pour avoir un résultat donné. Pour ce qui est des sorties, elles sont le plus souvent liées aux valeurs inscrites dans les adresses d'entrée. Ce sont, en quelque sorte, les résultats de f(x) ou x est une des entrées. Pigé? Les Amstrad Expo étaient dédiées en particuler au CPC. Malheureusement, comme tout le monde le sait, le CPC n'est plus en grande forme. Donc pas d'expo pour cette année (à moins qu'elle ne soit destinée à la gamme PC, mais cela m'étonnerait grandement). Pour ce qui est de notre période de parution, je crois que tu as compris que ta question n'a désormais plus de sens...

Je vous dis au revoir, et je vous donne rendez-vous sur le MiniteL **Franck pour toujours**